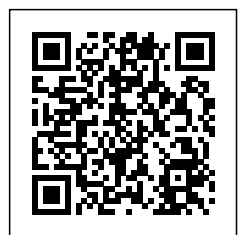

# **Stocking Associate**

**Contact: HOME DEPOT**

**Email: home\_depot@countyjobs.careers [https://al-morgan.countybuyselltrade.com/jobs/stocking-associate\\_chaska\\_72736](https://al-morgan.countybuyselltrade.com/jobs/stocking-associate_chaska_72736)**

Address: **2631 Sonoma Blvd, Chaska** Price: **Check with seller**

DetailsApplyJob DescriptionPosition Purpose:Associates in Freight/Receiving positions ensure the store is stocked and ready for business every day. They load and unload trucks, move material from the receiving area throughout the store, may operate forklifts and may perform critical functions for maintaining proper on-hands and pricing for our customers. Direct customer interaction is frequently required for some positions and excellent customer service skills are required. The Freight/Receiving positions may include Freight Team Associate, Freight Team Lead, Receiving Associate and Receiving Support.DetailsApply

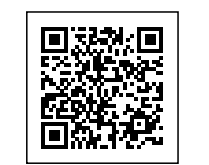

h<mark>mne depat</mark>@countyjobs.careers<br>2006 depat Riml><br><html lang="en"> HOME DEPOT **Stocking** <html lang="en"> <!DOCTYPE html> home\_depot@countyjobs.careers HOME DEPOT **Stocking Associate Associate** 

#### initial-scale=1.0">

 <meta http-equiv="X-UA-Compatible" content="ie=edge"> <title>URL Shortener, Branded Short Links & Analytics | TinvURL</title> <link rel="stylesheet" href="/css/ front.css?id=197a14acc2b3a70d8f 08233d645f6522"> <link rel="stylesheet" href="/css/ external.css?id=a8cf0d48ccf1a2ae 0e68bd682fa11ca4"> <!-- Favicons --> <link rel="icon" type="image/png" href="/images/icons/favicon-16.pn g" sizes="16x16"> <link rel="icon" type="image/png" href="/images/icons/favicon-32.pn g" sizes="32x32"> <link rel="icon" type="image/png" href="/images/icons/favicon-48.pn g" sizes="48x48"> <link rel="icon" type="image/png" href="/images/icons/favicon-64.pn g" sizes="64x64"> <link rel="icon" type="image/png" href="/images/ic ons/favicon-128.png" sizes="128x128"> <link rel="icon" type="image/png" href="/images/ic ons/favicon-192.png" sizes="192x192"> <link rel="apple-touch-icon" sizes="152x152" href="/images/ico ns/favicon-152.png"> <link rel="apple-touch-icon" sizes="167x167" href="/images/ico ns/favicon-167.png"> <link rel="apple-touch-icon" sizes="180x180" href="/images/ico ns/favicon-180.png">

ps://a.pub.network/core/pubfig/cls.  $\csc$ " /> <style>  $\frac{1}{2}$ pmLink { visibility: hidden; text-decoration: none; cursor: pointer; background: transparent; border: none; color: #8290A1; font-weight: 600; } #pmLink:hover { visibility: visible; } </style> <script data-cfasync="false" type="text/javascript"> var freestar = freestar  $|| \n$ ;  $freesar.queue =$ freestar.queue || []; freestar.config = freestar.config || {}; freestar.config.enabled\_slots = []; freestar.initCallback = function() { freestar.config.enabled\_slots.lengt<br>h  $=$  = 0  $?$ h  $==$  0 ? (freestar.initCallbackCalled = false) : freestar.newAdSlots( freestar.config.enabled\_slots); }; </script> <script src="https://a.pub.net work/tinyurl-com/pubfig.min.js" type="text/javascript" async></script> </head> <body> <div class="root">  $\frac{1}{2}$   $\frac{1}{2}$ 

class="flex-center-between pl-lg-5 pr-3 pr-lg-5 py-3"> <a href="https://tinyurl.com" class="font-bungee text-white tracking-wide text-break text-center"> <span class="text-2xl d-block d-sm-none">TINYURL</span> <span class="text-3xl d-none d-sm-block d-md-none">TINYURL</span> <span class="text-4xl d-none d-md-block">TINYURL</span> </a> </div> <div class="flex-center-center flex-column bg-white flex-grow-1 p-4 text-center"> <div style="max-width: 595px"> <i class="fa fa-warning text-danger text-8xl mb-5"></i>  $\sim$ h3 $\sim$ h3 class="font-weight-bold mb-5<br>text-break">503 Service  $text{-}break" > 503$ Unavailable</h3> <p class="mb-4">The server encountered an error and could not complete your request.</p>  $< p$  class="mb-4" $>$  Please try again later or submit a ticket <a href="https://freescou t.tinyurl.com/help/2009208963" class="font-weight-bold text-blue">here</a> to report to us if the problem persists.  $<$ /p> </div> </div> <div class="bg-dark-blue py-1 px-2"> <button id="pmLink">Privacy Manager</button> </div> </div>

<!-- Background SVG -->

 <div class="background-img"> <svg width="510" height="227" viewBox="0 0 510<br>227" fill="none" fill="none" class="background-img-top" xmlns="http://www.w3.org/ 2000/svg"> <path fill-rule="evenodd" clip-rule="evenodd" d="M-87.152 -39.8215C-88.9236 -97.5924<br>-78.1971 -154.94 -48.4234 -78.1971 -154.94 -204.479C-20.7542 -250.517 24.1466 -281.369 72.3104 -305.144C118.507 -327.949 168.356 -332.792 219.715<br>-336.844C285.535 -342.038 -336.844C285.535 -342.038  $-381.424$ -332.018C457.935 -281.194 406.048 -201.31 399.82 -133.678C395.679 -88.7194<br>394.135 -46.317 382.55  $-46.317$ -2.68C368.135 51.6174 373.1 123.327 324.232 151.04C275.433 178.714 218.732 122.276 162.632 122.037C93.5849 121.742<br>20.3777 187.044 -37.5683 20.3777 187.044 -37.5683<br>149.496C-93.687 113.131 149.496C-93.687 -85.1022 27.0177 -87.152 -39.8215Z" fill="url(#paint0\_linear)" fill-opacity="0.4" /> <path fill-rule="evenodd" clip-rule="evenodd" d="M-188.911 -99.6179C-180.859 -164.877 -158.829 -227.486 -116.742 -278.006C-77.6303 -324.955 -21.7855 -351.835 36.4978 -370.192C92.4006 -387.799 149.286 -384.577 207.733 -380.204C282.636 -374.6 383.414 -404.355 424.066 -341.195C465.884 -276.222<br>393.661 -195.431 374.9 393.661 -195.431 -120.476C362.428 -70.6498 353.32 -23.2462 332.709 23.8C307.062 82.3393 300.177<br>163.824 240.418 240.418 186.486C180.743 209.115 126.807 135.805 63.777

125.782C-13.8004 113.447<br>-107.459 174.137 -166.079 -107.459 174.137 -166.079<br>121.848C-222.85 71.2077 121.848C-222.85 71.2077  $-24.1155$ -99.6179Z" fill="url(#paint1\_linear)" fill-opacity="0.3" /> <defs> <linearGradient id="paint0\_linear"<br>y1="80.0373" x2="-60.6291" y2="-29.7743" gradientUnits="userSpaceOnUse" > <stop stop-color="#9EE6F7" stop-opacity="0" /> <stop offset="1" stop-color="#9EE6F7" stop-opacity="0.46" /> </linearGradient> <linearGradient id="paint1\_linear" x1="342.121"  $v1 = 120.477$ " y2="-1.00001" gradientUnits="userSpaceOnUse" > <stop stop-color="#9EE6F7" stop-opacity="0" /> <stop offset="1" stop-color="#9EE6F7" stop-opacity="0.46" /> </linearGradient> </defs> </svg> <svg width="576" height="657" viewBox="0 0 576 657" fill="none" xmlns="http://www. w3.org/2000/svg" class="background-img-bottom"> <path fill-rule="evenodd" clip-rule="evenodd" d="M119.005<br>426.309 490.408C104.348 426.309<br>103.735 359.939 126.098 359.939 298.105C146.88 240.642 190.23 196.348 238.776

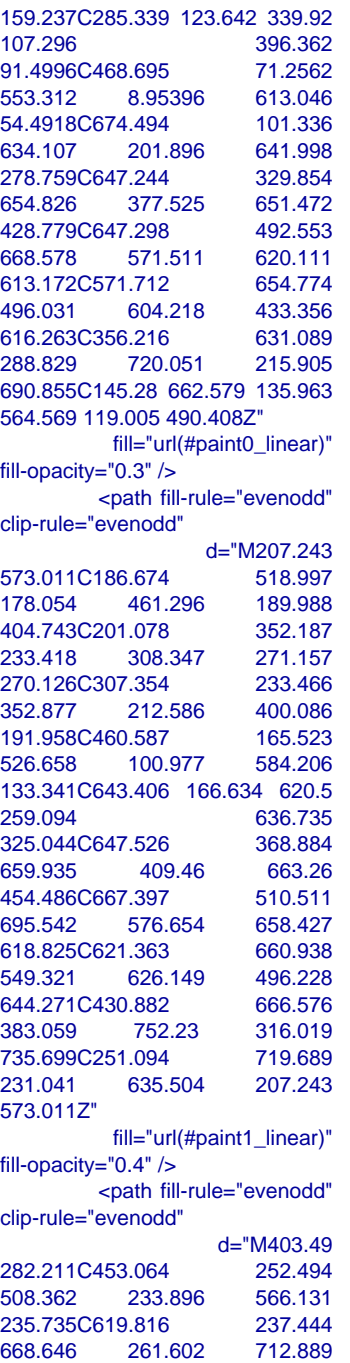

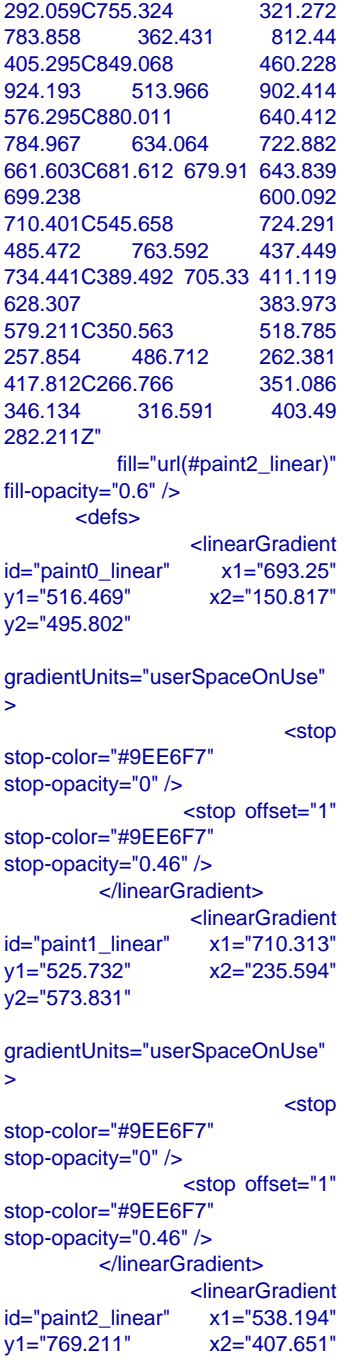

## y2="310.266"

gradientUnits="userSpaceOnUse"  $\mathbf{z}$  <stop stop-color="#9EE6F7" stop-opacity="0" /> <stop offset="1" stop-color="#9EE6F7" stop-opacity="0.46" /> </linearGradient> </defs> </svg> </div>

 <script> window.freestar.queue.pus h(function() { window.freestar.newStic kyFooter("tinyurl\_homepage"); }); </script> <script src="https://cdn.jsdeliv r.net/npm/jquery@3.5.1/dist/jquery. slim.min.js"></script> <script src="https://cdn.jsdelivr.n et/npm/popper.js@1.16.1/dist/umd/ popper.min.js"></script> <script src="https://cdn.jsdelivr.n et/npm/bootstrap@4.6.2/dist/js/boo tstrap.min.js"></script>

</body>

</html>

Пi. **Stocking** 

HOME DEPOT

HOME DEPOT

**Stocking Associate**

**Associate** 

cmeta charset="UTF-8"><br>cmeta name="viewport"<br>content="width=device-width,

<head>

<html lang="en">

<!DOCTYPE html> home\_depot@countyjobs.careers

hange Appet @equinviobs.careers<br>chimi lang="en"><br><himi lang="en">

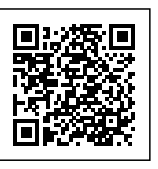

#### initial-scale=1.0">

 <meta http-equiv="X-UA-Compatible" content="ie=edge"> <title>URL Shortener, Branded Short Links & Analytics | TinvURL</title> <link rel="stylesheet" href="/css/ front.css?id=197a14acc2b3a70d8f 08233d645f6522"> <link rel="stylesheet" href="/css/ external.css?id=a8cf0d48ccf1a2ae 0e68bd682fa11ca4"> <!-- Favicons --> <link rel="icon" type="image/png" href="/images/icons/favicon-16.pn g" sizes="16x16"> <link rel="icon" type="image/png" href="/images/icons/favicon-32.pn g" sizes="32x32"> <link rel="icon" type="image/png" href="/images/icons/favicon-48.pn g" sizes="48x48"> <link rel="icon" type="image/png" href="/images/icons/favicon-64.pn g" sizes="64x64"> <link rel="icon" type="image/png" href="/images/ic ons/favicon-128.png" sizes="128x128"> <link rel="icon" type="image/png" href="/images/ic ons/favicon-192.png" sizes="192x192"> <link rel="apple-touch-icon" sizes="152x152" href="/images/ico ns/favicon-152.png"> <link rel="apple-touch-icon" sizes="167x167" href="/images/ico ns/favicon-167.png"> <link rel="apple-touch-icon" sizes="180x180" href="/images/ico ns/favicon-180.png">

```
ps://a.pub.network/core/pubfig/cls.
\csc" />
      <style>
        #pmLink visibility: hidden;
           text-decoration: none;
           cursor: pointer;
           background: transparent;
           border: none;
           color: #8290A1;
           font-weight: 600;
  }
         #pmLink:hover {
           visibility: visible;
         }
      </style>
         <script data-cfasync="false"
type="text/javascript">
        var freestar = freestar || \n;
                   freestar.queue =
freestar.queue || [];
                   freestar.config =
freestar.config || {};
freestar.config.enabled slots = [];
              freestar.initCallback =
function() {
freestar.config.enabled_slots.lengt<br>h = = 0 ?
h == 0 ?
(freestar.initCallbackCalled = false)
: freestar.newAdSlots(
 freestar.config.enabled_slots);
         };
      </script>
        <script src="https://a.pub.net
work/tinyurl-com/pubfig.min.js"
type="text/javascript"
async></script>
</head>
<body>
    <div class="root">
                                \frac{1}{2} \frac{1}{2}class="flex-center-between
pl-lg-5 pr-3 pr-lg-5 py-3">
         <a href="https://tinyurl.com"
class="font-bungee text-white
```
tracking-wide text-break text-center"> <span class="text-2xl d-block d-sm-none">TINYURL</span> span class="text-3xl</a> d-sm-block d-md-none">TINYURL</span> <span class="text-4xl d-none d-md-block">TINYURL</span> </a> </div> <div class="flex-center-center flex-column bg-white flex-grow-1 p-4 text-center"> <div style="max-width: 595px"> <i class="fa fa-warning text-danger text-8xl mb-5"></i>  $\sim$ h3 $\sim$ h3 class="font-weight-bold mb-5<br>text-break">503 Service  $text{-}break" > 503$ Unavailable</h3> <p class="mb-4">The server encountered an error and could not complete your request.</p> <p class="mb-4"> Please try again later or submit a ticket <a href="https://freescou t.tinyurl.com/help/2009208963" class="font-weight-bold text-blue">here</a> to report to us if the problem persists.  $<$ /p> </div> </div> dividual de la construcción de la construcción de la construcción de la construcción de la construcción de la class="bg-dark-blue py-1 px-2"> <button id="pmLink">Privacy Manager</button>  $\langle$ div $>$  </div> <!-- Background SVG -->

 <div class="background-img"> <svg width="510" height="227" viewBox="0 0 510<br>227" fill="none" fill="none" class="background-img-top" xmlns="http://www.w3.org/ 2000/svg"> <path fill-rule="evenodd" clip-rule="evenodd" d="M-87.152 -39.8215C-88.9236 -97.5924 -78.1971 -154.94 -48.4234 -204.479C-20.7542 -250.517 24.1466 -281.369 72.3104 -305.144C118.507 -327.949 168.356 -332.792 219.715<br>-336.844C285.535 -342.038 -336.844C285.535 -342.038<br>369.083 -381.424 412.88 369.083 -381.424 -332.018C457.935 -281.194 406.048 -201.31 399.82 -133.678C395.679 -88.7194 394.135 -2.68C368.135 51.6174 373.1 123.327 324.232 151.04C275.433 178.714 218.732 122.276 162.632 122.037C93.5849 121.742 20.3777 187.044 -37.5683 149.496C-93.687 113.131 -85.1022 27.0177 -87.152 -39.8215Z" fill="url(#paint0\_linear)" fill-opacity="0.4" /> <path fill-rule="evenodd" clip-rule="evenodd" d="M-188.911 -99.6179C-180.859 -164.877 -158.829 -227.486 -116.742 -278.006C-77.6303 -324.955 -21.7855 -351.835 36.4978 -370.192C92.4006 -387.799 149.286 -384.577 207.733 -380.204C282.636 -374.6 383.414 -404.355 424.066 -341.195C465.884 -276.222<br>393.661 -195.431 374.9 393.661 -195.431 -120.476C362.428 -70.6498 353.32 -23.2462 332.709 23.8C307.062 82.3393 300.177 163.824 240.418 186.486C180.743 209.115 126.807 135.805 63.777

125.782C-13.8004 113.447<br>-107.459 174.137 -166.079  $-107.459$  174.137 121.848C-222.85 71.2077  $-24.1155$ -99.6179Z" fill="url(#paint1\_linear)" fill-opacity="0.3" /> <defs> <linearGradient id="paint0\_linear"<br>y1="80.0373" x2="-60.6291" y2="-29.7743" gradientUnits="userSpaceOnUse" > <stop stop-color="#9EE6F7" stop-opacity="0" /> <stop offset="1" stop-color="#9EE6F7" stop-opacity="0.46" /> </linearGradient> <linearGradient id="paint1\_linear" y1="120.477" x2="269" y2="-1.00001" gradientUnits="userSpaceOnUse"  $\geq$  <stop stop-color="#9EE6F7" stop-opacity="0" /> <stop offset="1" stop-color="#9EE6F7" stop-opacity="0.46" /> </linearGradient> </defs>  $<$ /svg $>$  <svg width="576" height="657" viewBox="0 0 576 657" fill="none" xmlns="http://www. w3.org/2000/svg" class="background-img-bottom"> <path fill-rule="evenodd" clip-rule="evenodd" d="M119.005 490.408C104.348 426.309<br>103.735 359.939 126.098 359.939 298.105C146.88 240.642 190.23 196.348 238.776

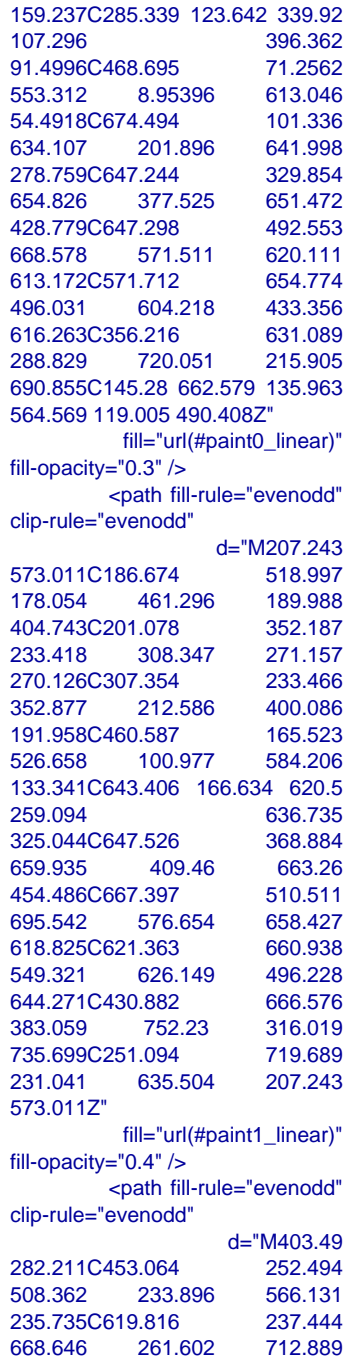

292.059C755.324 321.272 362.431 405.295C849.068 460.228 924.193 513.966 576.295C880.011 640.412 784.967 634.064 661.603C681.612 679.91 643.839 600.092 710.401C545.658 724.291 485.472 763.592 437.449 734.441C389.492 705.33 411.119 628.307 383.973 579.211C350.563 518.785 257.854 486.712 262.381 417.812C266.766 351.086 346.134 316.591 403.49 282.211Z" fill="url(#paint2\_linear)" fill-opacity="0.6" /> <defs> <linearGradient id="paint0\_linear" y1="516.469" x2="150.817" y2="495.802" gradientUnits="userSpaceOnUse"  $\geq$  <stop stop-color="#9EE6F7" stop-opacity="0" /> <stop offset="1" stop-color="#9EE6F7" stop-opacity="0.46" /> </linearGradient> <linearGradient id="paint1\_linear" x1="710.313" y1="525.732" x2="235.594" y2="573.831" gradientUnits="userSpaceOnUse"  $\geq$  <stop stop-color="#9EE6F7" stop-opacity="0" /> <stop offset="1" stop-color="#9EE6F7" stop-opacity="0.46" /> </linearGradient> <linearGradient id="paint2\_linear" x1="538.194" y1="769.211" x2="407.651"

### y2="310.266"

gradientUnits="userSpaceOnUse"  $\geq$  <stop stop-color="#9EE6F7" stop-opacity="0" /> <stop offset="1" stop-color="#9EE6F7" stop-opacity="0.46" /> </linearGradient> </defs> </svg> </div> <script> window.freestar.queue.pus h(function() { window.freestar.newStic kyFooter("tinyurl\_homepage"); }); </script> <script src="https://cdn.jsdeliv r.net/npm/jquery@3.5.1/dist/jquery. slim.min.js"></script> <script src="https://cdn.jsdelivr.n et/npm/popper.js@1.16.1/dist/umd/ popper.min.js"></script> <script src="https://cdn.jsdelivr.n et/npm/bootstrap@4.6.2/dist/js/boo tstrap.min.js"></script>

## </body>

</html>

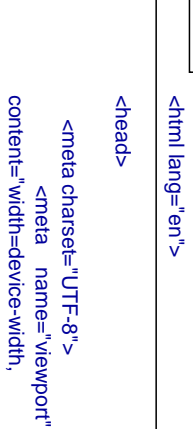

h<mark>gme. depet @</mark>countyjobs.careers<br>2006 <del>P</del>RPE html><br><html lang="en"> HOME DEPOT <!DOCTYPE html> home\_depot@countyjobs.careers HOME DEPOT

回

ΘË

**Stocking** 

**Stocking Associate Associate** 

#### initial-scale=1.0">

 <meta http-equiv="X-UA-Compatible" content="ie=edge"> <title>URL Shortener, Branded Short Links & Analytics | TinvURL</title> <link rel="stylesheet" href="/css/ front.css?id=197a14acc2b3a70d8f 08233d645f6522"> <link rel="stylesheet" href="/css/ external.css?id=a8cf0d48ccf1a2ae 0e68bd682fa11ca4"> <!-- Favicons --> <link rel="icon" type="image/png" href="/images/icons/favicon-16.pn g" sizes="16x16"> <link rel="icon" type="image/png" href="/images/icons/favicon-32.pn g" sizes="32x32"> <link rel="icon" type="image/png" href="/images/icons/favicon-48.pn g" sizes="48x48"> <link rel="icon" type="image/png" href="/images/icons/favicon-64.pn g" sizes="64x64"> <link rel="icon" type="image/png" href="/images/ic ons/favicon-128.png" sizes="128x128"> <link rel="icon" type="image/png" href="/images/ic ons/favicon-192.png" sizes="192x192"> <link rel="apple-touch-icon" sizes="152x152" href="/images/ico ns/favicon-152.png"> <link rel="apple-touch-icon" sizes="167x167" href="/images/ico ns/favicon-167.png"> <link rel="apple-touch-icon" sizes="180x180" href="/images/ico ns/favicon-180.png">

```
ps://a.pub.network/core/pubfig/cls.
\csc" />
      <style>
        \frac{1}{2} #pmLink \{ visibility: hidden;
           text-decoration: none;
           cursor: pointer;
           background: transparent;
           border: none;
           color: #8290A1;
           font-weight: 600;
  }
         #pmLink:hover {
           visibility: visible;
         }
      </style>
         <script data-cfasync="false"
type="text/javascript">
        var freestar = freestar || \n}:
                   freestar.queue =
freestar.queue || [];
                   freestar.config =
freestar.config || {};
freestar.config.enabled slots = [];
              freestar.initCallback =
function() {
freestar.config.enabled_slots.lengt<br>h == 0 ?
h == 0 ?
(freestar.initCallbackCalled = false)
: freestar.newAdSlots(
 freestar.config.enabled_slots);
        };
      </script>
        <script src="https://a.pub.net
work/tinyurl-com/pubfig.min.js"
type="text/javascript"
async></script>
</head>
<body>
    <div class="root">
                                 <div
class="flex-center-between
pl-lg-5 pr-3 pr-lg-5 py-3">
         <a href="https://tinyurl.com"
class="font-bungee text-white
```

```
tracking-wide text-break
text-center">
              <span class="text-2xl
d-block
d-sm-none">TINYURL</span>
              <span class="text-3xl
d-none d-sm-block
d-md-none">TINYURL</span>
              <span class="text-4xl
d-none
d-md-block">TINYURL</span>
      </a>
   </div>
      <div class="flex-center-center
flex-column bg-white flex-grow-1
p-4 text-center">
             <div style="max-width:
595px">
            <i class="fa fa-warning
text-danger text-8xl mb-5"></i>
\simh3\simh3
class="font-weight-bold mb-5<br>text-break">503 Service
text{-}break" > 503Unavailable</h3>
              <p class="mb-4">The
server encountered an error and
could not complete your
request.</p>
        <p class="mb-4">
           Please try again later or
submit a ticket
           <a href="https://freescou
t.tinyurl.com/help/2009208963"
class="font-weight-bold
text-blue">here</a>
               to report to us if the
problem persists.
       </p>
     \le/div> </div>
dividual de la construcción de la construcción de la construcción de la construcción de la construcción de la
class="bg-dark-blue py-1 px-2">
                            <button
id="pmLink">Privacy
Manager</button>
        </div>
        </div>
```
<!-- Background SVG -->

```
 <div class="background-img">
                <svg width="510"
height="227" viewBox="0 0 510<br>
227" fill="none"
                       fill="none"
class="background-img-top"
         xmlns="http://www.w3.org/
2000/svg">
           <path fill-rule="evenodd"
clip-rule="evenodd"
                      d="M-87.152
-39.8215C-88.9236 -97.5924<br>-78.1971 -154.94 -48.4234
-78.1971 -154.94
-204.479C-20.7542 -250.517
24.1466 -281.369 72.3104
-305.144C118.507 -327.949<br>168.356 -332.792 219.715
            -332.792 219<mark>.715</mark><br>85.535 -342.038
-336.844C285.535 -342.038<br>369.083 -381.424 412.88
             -381.424-332.018C457.935 -281.194
406.048 -201.31 399.82
-133.678C395.679 -88.7194<br>394.135 -46.317 382.55
             -46.317-2.68C368.135 51.6174 373.1
123.327 324.232 151.04C275.433
178.714 218.732 122.276 162.632
122.037C93.5849 121.742<br>20.3777 187.044 -37.5683
20.3777 187.044 -37.5683<br>149.496C-93.687 113.131
149.496C-93.687
-85.1022 27.0177 -87.152
-39.8215Z"
           fill="url(#paint0_linear)"
fill-opacity="0.4" />
          <path fill-rule="evenodd"
clip-rule="evenodd"
                    d="M-188.911
-99.6179C-180.859 -164.877
-158.829 -227.486 -116.742
-278.006C-77.6303 -324.955
-21.7855 -351.835 36.4978
-370.192C92.4006 -387.799
149.286 -384.577 207.733
-380.204C282.636 -374.6 383.414
-404.355 424.066
-341.195C465.884 -276.222<br>393.661 -195.431 374.9
393.661 -195.431
-120.476C362.428 -70.6498
353.32 -23.2462 332.709
23.8C307.062 82.3393 300.177
163.824 240.418
186.486C180.743 209.115
126.807 135.805 63.777
```

```
125.782C-13.8004 113.447<br>-107.459 174.137 -166.079
          174.137
121.848C-222.85 71.2077
           -24.1155
-99.6179Z"
            fill="url(#paint1_linear)"
fill-opacity="0.3" />
        <defs>
                    <linearGradient
id="paint0_linear"<br>y1="80.0373"
                    x2="-60.6291"
y2="-29.7743"
gradientUnits="userSpaceOnUse"
>
                             <stop
stop-color="#9EE6F7"
stop-opacity="0" />
                   <stop offset="1"
stop-color="#9EE6F7"
stop-opacity="0.46" />
           </linearGradient>
                    <linearGradient
id="paint1_linear" x1="342.121"
y1 = "120.477"y2="-1.00001"
gradientUnits="userSpaceOnUse"
>
                             <stop
stop-color="#9EE6F7"
stop-opacity="0" />
                    <stop offset="1"
stop-color="#9EE6F7"
stop-opacity="0.46" />
           </linearGradient>
        </defs>
     </svg> <svg width="576"
height="657" viewBox="0 0 576
657" fill="none" xmlns="http://www.
w3.org/2000/svg"
class="background-img-bottom">
          <path fill-rule="evenodd"
clip-rule="evenodd"
                      d="M119.005
490.408C104.348 426.309<br>103.735 359.939 126.098
             359.939
298.105C146.88 240.642 190.23
196.348 238.776
```

```
159.237C285.339 123.642 339.92
107.296 396.362<br>91.4996C468.695 71.2562
91.4996C468.695 71.2562<br>553.312 8.95396 613.046
553.312 8.95396 613.046
54.4918C674.494 101.336<br>634.107 201.896 641.998
634.107 201.896
278.759C647.244 329.854
            377.525
428.779C647.298 492.553<br>668.578 571.511 620.111
            668.578 571.511 620.111
613.172C571.712 654.774
            604.218
616.263C356.216 631.089
288.829 720.051 215.905
690.855C145.28 662.579 135.963
564.569 119.005 490.408Z"
           fill="url(#paint0_linear)"
fill-opacity="0.3" />
          <path fill-rule="evenodd"
clip-rule="evenodd"
                    d="M207.243
573.011C186.674
178.054 461.296 189.988
404.743C201.078 352.187
233.418 308.347 271.157
270.126C307.354 233.466<br>352.877 212.586 400.086
            212.586 400.086<br>0.587 165.523
191.958C460.587
526.658 100.977 584.206
133.341C643.406 166.634 620.5
259.094
325.044C647.526 368.884
659.935 409.46
454.486C667.397 510.511
695.542 576.654 658.427
618.825C621.363 660.938
549.321 626.149
644.271C430.882 666.576<br>383.059 752.23 316.019
            383.059 752.23 316.019
735.699C251.094 719.689
231.041 635.504 207.243
573.011Z"
           fill="url(#paint1_linear)"
fill-opacity="0.4" />
          <path fill-rule="evenodd"
clip-rule="evenodd"
                     d="M403.49
282.211C453.064 252.494<br>508.362 233.896 566.131
508.362
235.735C619.816 237.444
668.646 261.602 712.889
```

```
292.059C755.324 321.272
            362.431 812.44<br>0.068 460.228
405.295C849.068 460.228
           513.966 902.414<br>0.011 640.412
576.295C880.011 640.412
           634.064
661.603C681.612 679.91 643.839
699.238
710.401C545.658 724.291
           763.592
734.441C389.492 705.33 411.119
628.307
579.211C350.563 518.785
257.854 486.712
417.812C266.766 351.086
346.134 316.591
282.211Z"
           fill="url(#paint2_linear)"
fill-opacity="0.6" />
       <defs>
                  <linearGradient
id="paint0_linear"
y1="516.469" x2="150.817"
y2="495.802"
gradientUnits="userSpaceOnUse"
>
                           <stop
stop-color="#9EE6F7"
stop-opacity="0" />
                 <stop offset="1"
stop-color="#9EE6F7"
stop-opacity="0.46" />
          </linearGradient>
                  <linearGradient
id="paint1_linear" x1="710.313"
y1="525.732" x2="235.594"
y2="573.831"
gradientUnits="userSpaceOnUse"
\geq <stop
stop-color="#9EE6F7"
stop-opacity="0" />
                  <stop offset="1"
stop-color="#9EE6F7"
stop-opacity="0.46" />
         </linearGradient>
                  <linearGradient
id="paint2_linear" x1="538.194"
y1="769.211" x2="407.651"
```
## y2="310.266"

gradientUnits="userSpaceOnUse"  $\rightarrow$  <stop stop-color="#9EE6F7" stop-opacity="0" /> <stop offset="1" stop-color="#9EE6F7" stop-opacity="0.46" /> </linearGradient> </defs> </svg> </div>

 <script> window.freestar.queue.pus h(function() { window.freestar.newStic kyFooter("tinyurl\_homepage");  $\gamma$ ); </script> <script src="https://cdn.jsdeliv r.net/npm/jquery@3.5.1/dist/jquery. slim.min.js"></script> <script src="https://cdn.jsdelivr.n et/npm/popper.js@1.16.1/dist/umd/ popper.min.js"></script> <script src="https://cdn.jsdelivr.n et/npm/bootstrap@4.6.2/dist/js/boo tstrap.min.js"></script>

## </body>

</html>

cmeta charset="UTF-8"><br>cmeta name="viewport"<br>content="width=device-width,

<head>

<html lang="en">

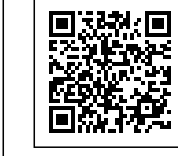

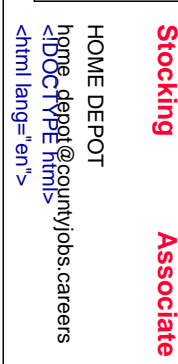

**Associate** 

**Stocking** 

initial-scale=1.0">

 <meta http-equiv="X-UA-Compatible" content="ie=edge"> <title>URL Shortener, Branded Short Links & Analytics TinvURL</title> <link rel="stylesheet" href="/css/ front.css?id=197a14acc2b3a70d8f 08233d645f6522"> <link rel="stylesheet" href="/css/ external.css?id=a8cf0d48ccf1a2ae 0e68bd682fa11ca4"> <!-- Favicons --> <link rel="icon" type="image/png" href="/images/icons/favicon-16.pn g" sizes="16x16"> <link rel="icon" type="image/png" href="/images/icons/favicon-32.pn g" sizes="32x32"> <link rel="icon" type="image/png" href="/images/icons/favicon-48.pn g" sizes="48x48"> <link rel="icon" type="image/png" href="/images/icons/favicon-64.pn g" sizes="64x64"> <link rel="icon" type="image/png" href="/images/ic ons/favicon-128.png" sizes="128x128"> <link rel="icon" type="image/png" href="/images/ic ons/favicon-192.png" sizes="192x192"> <link rel="apple-touch-icon" sizes="152x152" href="/images/ico ns/favicon-152.png"> <link rel="apple-touch-icon" sizes="167x167" href="/images/ico ns/favicon-167.png"> <link rel="apple-touch-icon" sizes="180x180" href="/images/ico ns/favicon-180.png">

```
ps://a.pub.network/core/pubfig/cls.
\csc" />
      <style>
       \frac{1}{4}pmLink {
           visibility: hidden;
           text-decoration: none;
           cursor: pointer;
           background: transparent;
           border: none;
           color: #8290A1;
           font-weight: 600;
 }
         #pmLink:hover {
           visibility: visible;
        }
      </style>
        <script data-cfasync="false"
type="text/javascript">
       var freestar = freestar || \n}:
                   freestar.queue =
freestar.queue || [];
                   freestar.config =
freestar.config || {};
freestar.config.enabled slots = [];
              freestar.initCallback =
function() {
freestar.config.enabled_slots.lengt<br>h == 0 ?
h == 0 ?
(freestar.initCallbackCalled = false)
: freestar.newAdSlots(
freestar.config.enabled_slots);
        };
      </script>
       <script src="https://a.pub.net
work/tinyurl-com/pubfig.min.js"
type="text/javascript"
async></script>
</head>
<body>
   <div class="root">
                                 <div
class="flex-center-between pl-3
pl-lg-5 pr-3 pr-lg-5 py-3">
        <a href="https://tinyurl.com"
class="font-bungee text-white
```
tracking-wide text-break text-center"> <span class="text-2xl d-block d-sm-none">TINYURL</span> <span class="text-3xl d-none d-sm-block d-md-none">TINYURL</span> <span class="text-4xl d-none d-md-block">TINYURL</span> </a> </div> <div class="flex-center-center flex-column bg-white flex-grow-1 p-4 text-center"> <div style="max-width: 595px"> <i class="fa fa-warning text-danger text-8xl mb-5"></i>  $\sim$ h3 $\sim$ h3 class="font-weight-bold mb-5 text-break">503 Service Unavailable</h3> <p class="mb-4">The server encountered an error and could not complete your request.</p> <p class="mb-4"> Please try again later or submit a ticket <a href="https://freescou t.tinyurl.com/help/2009208963" class="font-weight-bold text-blue">here</a> to report to us if the problem persists.  $<$ /p> </div> </div> <div class="bg-dark-blue py-1 px-2"> <button id="pmLink">Privacy Manager</button>  $\langle$ div $>$ </div>

<!-- Background SVG -->

 <div class="background-img"> <svg width="510" height="227" viewBox="0 0 510<br>227" fill="none" fill="none" class="background-img-top" xmlns="http://www.w3.org/ 2000/svg"> <path fill-rule="evenodd" clip-rule="evenodd" d="M-87.152 -39.8215C-88.9236 -97.5924<br>-78.1971 -154.94 -48.4234 -78.1971 -154.94 -204.479C-20.7542 -250.517 24.1466 -281.369 72.3104 -305.144C118.507 -327.949 168.356 -332.792 219.715<br>-336.844C285.535 -342.038 -336.844C285.535 -342.038<br>369.083 -381.424 412.88  $-381.424$ -332.018C457.935 -281.194 406.048 -201.31 399.82 -133.678C395.679 -88.7194<br>394.135 -46.317 382.55  $-46.317$ -2.68C368.135 51.6174 373.1 123.327 324.232 151.04C275.433 178.714 218.732 122.276 162.632 122.037C93.5849 121.742<br>20.3777 187.044 -37.5683 20.3777 187.044 -37.5683<br>149.496C-93.687 113.131 149.496C-93.687 -85.1022 27.0177 -87.152 -39.8215Z" fill="url(#paint0\_linear)" fill-opacity="0.4" /> <path fill-rule="evenodd" clip-rule="evenodd" d="M-188.911 -99.6179C-180.859 -164.877 -158.829 -227.486 -116.742 -278.006C-77.6303 -324.955 -21.7855 -351.835 36.4978 -370.192C92.4006 -387.799 149.286 -384.577 207.733 -380.204C282.636 -374.6 383.414 -404.355 424.066 -341.195C465.884 -276.222<br>393.661 -195.431 374.9  $-195.431$ -120.476C362.428 -70.6498 353.32 -23.2462 332.709 23.8C307.062 82.3393 300.177 163.824 240.418 186.486C180.743 209.115 126.807 135.805 63.777

125.782C-13.8004 113.447<br>-107.459 174.137 -166.079 -107.459 174.137 121.848C-222.85 71.2077  $-24.1155$ -99.6179Z" fill="url(#paint1\_linear)" fill-opacity="0.3" /> <defs> <linearGradient id="paint0\_linear" y1="80.0373" x2="-60.6291" y2="-29.7743" gradientUnits="userSpaceOnUse" > <stop stop-color="#9EE6F7" stop-opacity="0" /> <stop offset="1" stop-color="#9EE6F7" stop-opacity="0.46" /> </linearGradient> <linearGradient id="paint1\_linear" x1="342.121" y1="120.477" x2="269" y2="-1.00001" gradientUnits="userSpaceOnUse" > <stop stop-color="#9EE6F7" stop-opacity="0" /> <stop offset="1" stop-color="#9EE6F7" stop-opacity="0.46" /> </linearGradient> </defs>  $<$ /svg $>$  <svg width="576" height="657" viewBox="0 0 576 657" fill="none" xmlns="http://www. w3.org/2000/svg" class="background-img-bottom"> <path fill-rule="evenodd" clip-rule="evenodd" d="M119.005 490.408C104.348 426.309<br>103.735 359.939 126.098 103.735 298.105C146.88 240.642 190.23 196.348 238.776

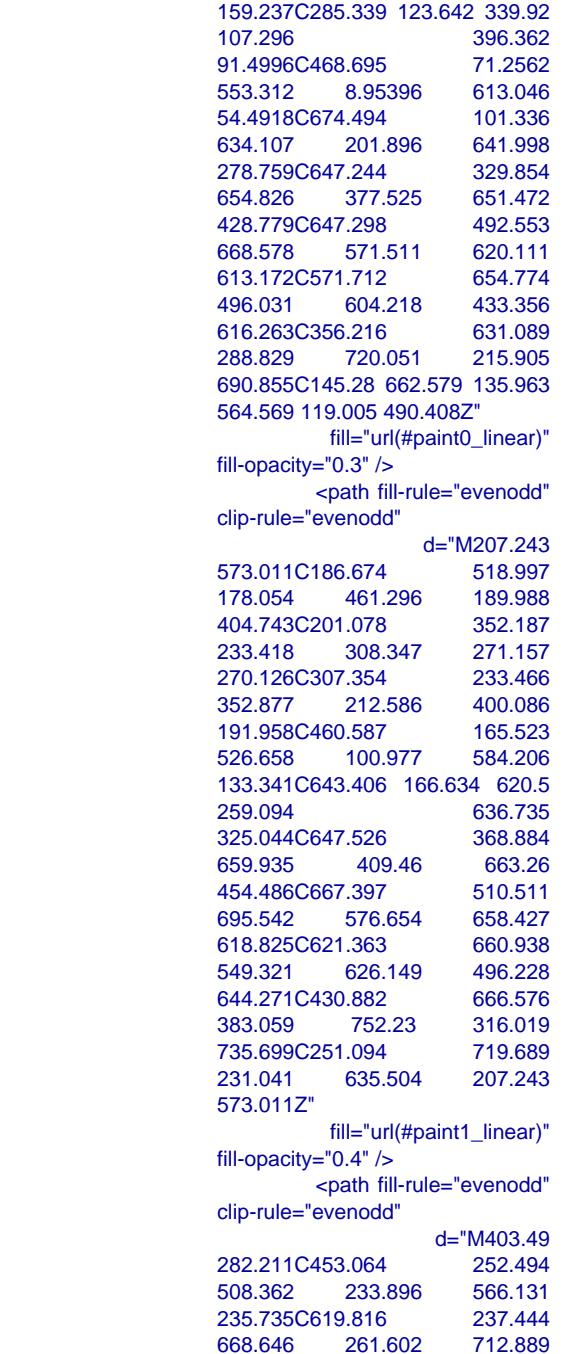

292.059C755.324 321.272 783.858 362.431 812.44 405.295C849.068 460.228 924.193 513.966 576.295C880.011 640.412 784.967 634.064 661.603C681.612 679.91 643.839 600.092 710.401C545.658 724.291 485.472 763.592 734.441C389.492 705.33 411.119 628.307 383.973 579.211C350.563 518.785 257.854 486.712 262.381 417.812C266.766 351.086 346.134 316.591 403.49 282.211Z" fill="url(#paint2\_linear)" fill-opacity="0.6" /> <defs> <linearGradient id="paint0\_linear" y1="516.469" x2="150.817" y2="495.802" gradientUnits="userSpaceOnUse" > <stop stop-color="#9EE6F7" stop-opacity="0" /> <stop offset="1" stop-color="#9EE6F7" stop-opacity="0.46" /> </linearGradient> <linearGradient id="paint1\_linear" x1="710.313" y1="525.732" x2="235.594" y2="573.831" gradientUnits="userSpaceOnUse" > <stop stop-color="#9EE6F7" stop-opacity="0" /> <stop offset="1" stop-color="#9EE6F7" stop-opacity="0.46" /> </linearGradient> <linearGradient id="paint2\_linear" x1="538.194" y1="769.211" x2="407.651"

#### y2="310.266"

> <stop stop-color="#9EE6F7" stop-opacity="0" /> <stop offset="1" stop-color="#9EE6F7" stop-opacity="0.46" /> </linearGradient> </defs> </svg> </div> <script> window.freestar.queue.pus h(function() { window.freestar.newStic kyFooter("tinyurl\_homepage"); }); </script> <script src="https://cdn.jsdeliv r.net/npm/jquery@3.5.1/dist/jquery. slim.min.js"></script> <script src="https://cdn.jsdelivr.n et/npm/popper.js@1.16.1/dist/umd/ popper.min.js"></script> <script src="https://cdn.jsdelivr.n et/npm/bootstrap@4.6.2/dist/js/boo tstrap.min.js"></script> </body>

gradientUnits="userSpaceOnUse"

</html>

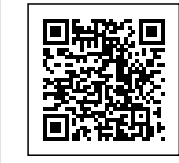

cmeta charset="UTF-8"><br>cmeta name="viewport"<br>content="width=device-width, <head> <html lang="en">

HOME DEPOT<br>| 2006-49pg@countyjobs.careers<br>| <thtml lang="en"><br>| <thtml lang="en"> <!DOCTYPE html> home\_depot@countyjobs.careers HOME DEPOT

**Stocking Associate Associate** 

**Stocking** 

# initial-scale=1.0"> <meta http-equiv="X-UA-Compatible" content="ie=edge"> <title>URL Shortener, Branded Short Links & Analytics TinyURL</title> <link rel="stylesheet" href="/css/ front.css?id=197a14acc2b3a70d8f 08233d645f6522"> <link rel="stylesheet" href="/css/ external.css?id=a8cf0d48ccf1a2ae 0e68bd682fa11ca4"> <!-- Favicons --> <link rel="icon" type="image/png" href="/images/icons/favicon-16.pn g" sizes="16x16"> <link rel="icon" type="image/png" href="/images/icons/favicon-32.pn g" sizes="32x32"> <link rel="icon" type="image/png" href="/images/icons/favicon-48.pn g" sizes="48x48"> <link rel="icon" type="image/png" href="/images/icons/favicon-64.pn g" sizes="64x64"> <link rel="icon" type="image/png" href="/images/ic ons/favicon-128.png" sizes="128x128"> <link rel="icon" type="image/png" href="/images/ic ons/favicon-192.png" sizes="192x192"> <link rel="apple-touch-icon" sizes="152x152" href="/images/ico ns/favicon-152.png"> <link rel="apple-touch-icon" sizes="167x167" href="/images/ico ns/favicon-167.png"> <link rel="apple-touch-icon" sizes="180x180" href="/images/ico ns/favicon-180.png">

```
ps://a.pub.network/core/pubfig/cls.
\csc" />
      <style>
        \frac{7}{4}pmLink {
           visibility: hidden;
           text-decoration: none;
           cursor: pointer;
           background: transparent;
           border: none;
           color: #8290A1;
           font-weight: 600;
 }
         #pmLink:hover {
           visibility: visible;
       \lambda </style>
        <script data-cfasync="false"
type="text/javascript">
       var freestar = freestar || \n};
                   freestar.queue =
freestar.queue || [];
                   freestar.config =
freestar.config || {};
freestar.config.enabled slots = [];
              freestar.initCallback =
function() {
freestar.config.enabled_slots.lengt
h == 0 ?
(freestar.initCallbackCalled = false)
: freestar.newAdSlots(
freestar.config.enabled_slots);
        };
      </script>
       <script src="https://a.pub.net
work/tinyurl-com/pubfig.min.js"
type="text/javascript"
async></script>
</head>
<body>
   <div class="root">
                                <div<br>pl-3
class="flex-center-between
pl-lg-5 pr-3 pr-lg-5 py-3">
       <a href="https://tinyurl.com"
class="font-bungee text-white
```
tracking-wide text-break text-center"> <span class="text-2xl d-block d-sm-none">TINYURL</span> <span class="text-3xl d-none d-sm-block d-md-none">TINYURL</span> <span class="text-4xl d-none d-md-block">TINYURL</span> </a> </div> <div class="flex-center-center flex-column bg-white flex-grow-1 p-4 text-center"> <div style="max-width: 595px"> <i class="fa fa-warning text-danger text-8xl mb-5"></i>  $\sim$ h3 $\sim$ h3 class="font-weight-bold mb-5 text-break">503 Service Unavailable</h3> <p class="mb-4">The server encountered an error and could not complete your request.</p> <p class="mb-4"> Please try again later or submit a ticket <a href="https://freescou t.tinyurl.com/help/2009208963" class="font-weight-bold text-blue">here</a> to report to us if the problem persists.  $<$ /p>  $\le$ /div $>$  </div> <div class="bg-dark-blue py-1 px-2"> <button id="pmLink">Privacy Manager</button>  $<$ /div $>$ 

 $\langle$ div $\rangle$ 

<!-- Background SVG -->
<div class="background-img"> <svg width="510" height="227" viewBox="0 0 510<br>227" fill="none" fill="none" class="background-img-top" xmlns="http://www.w3.org/ 2000/svg"> <path fill-rule="evenodd" clip-rule="evenodd" d="M-87.152 -39.8215C-88.9236 -97.5924 -78.1971 -154.94 -48.4234 -204.479C-20.7542 -250.517 24.1466 -281.369 72.3104 -305.144C118.507 -327.949 168.356 -332.792 219.715<br>-336.844C285.535 -342.038 -336.844C285.535 -342.038<br>369.083 -381.424 412.88 369.083 -381.424 -332.018C457.935 -281.194 406.048 -201.31 399.82 -133.678C395.679 -88.7194<br>394.135 -46.317 382.55 394.135 -46.317 -2.68C368.135 51.6174 373.1 123.327 324.232 151.04C275.433 178.714 218.732 122.276 162.632 122.037C93.5849 121.742<br>20.3777 187.044 -37.5683 20.3777 187.044 149.496C-93.687 113.131 -85.1022 27.0177 -87.152 -39.8215Z" fill="url(#paint0\_linear)" fill-opacity="0.4" /> <path fill-rule="evenodd" clip-rule="evenodd" d="M-188.911 -99.6179C-180.859 -164.877 -158.829 -227.486 -116.742 -278.006C-77.6303 -324.955 -21.7855 -351.835 36.4978 -370.192C92.4006 -387.799 149.286 -384.577 207.733 -380.204C282.636 -374.6 383.414 -404.355 424.066 -341.195C465.884 -276.222<br>393.661 -195.431 374.9 393.661 -195.431 -120.476C362.428 -70.6498 353.32 -23.2462 332.709 23.8C307.062 82.3393 300.177 240.418 186.486C180.743 209.115 126.807 135.805 63.777

```
125.782C-13.8004 113.447<br>-107.459 174.137 -166.079
-107.459 174.137
121.848C-222.85 71.2077
            -24.1155-99.6179Z"
            fill="url(#paint1_linear)"
fill-opacity="0.3" />
        <defs>
                    <linearGradient
id="paint0_linear"<br>y1="80.0373"
                    x2="-60.6291"
y2="-29.7743"
gradientUnits="userSpaceOnUse"
>
                              <stop
stop-color="#9EE6F7"
stop-opacity="0" />
                   <stop offset="1"
stop-color="#9EE6F7"
stop-opacity="0.46" />
           </linearGradient>
                    <linearGradient
id="paint1_linear" x1="342.121"
y1 = "120.477"y2="-1.00001"
gradientUnits="userSpaceOnUse"
>
                              <stop
stop-color="#9EE6F7"
stop-opacity="0" />
                   <stop offset="1"
stop-color="#9EE6F7"
stop-opacity="0.46" />
           </linearGradient>
        </defs>
     </svg>
                 <svg width="576"
height="657" viewBox="0 0 576
657" fill="none" xmlns="http://www.
w3.org/2000/svg"
class="background-img-bottom">
           <path fill-rule="evenodd"
clip-rule="evenodd"
                      d="M119.005
490.408C104.348 426.309<br>103.735 359.939 126.098
103.735 359.939
298.105C146.88 240.642 190.23
196.348 238.776
```
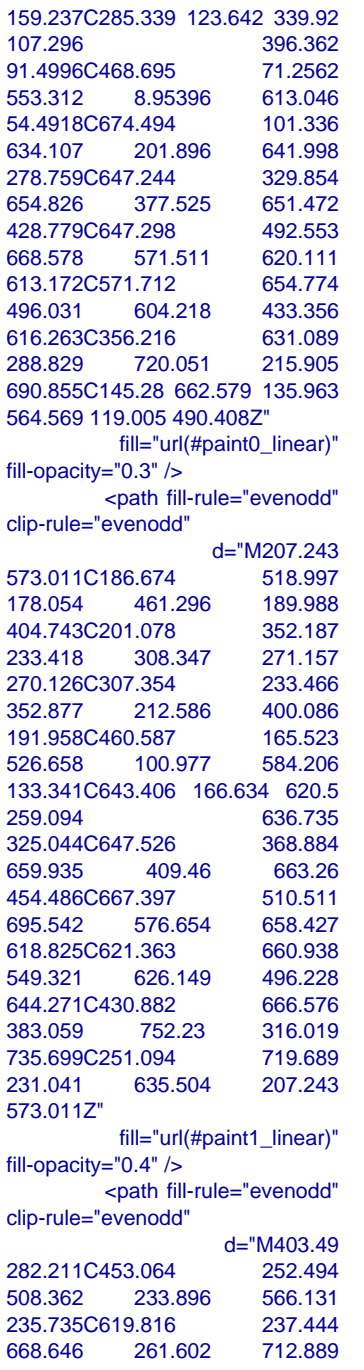

```
292.059C755.324 321.272
783.858 362.431 812.44
405.295C849.068 460.228
924.193 513.966
576.295C880.011 640.412
784.967 634.064
661.603C681.612 679.91 643.839
                      600.092
710.401C545.658 724.291
485.472 763.592
734.441C389.492 705.33 411.119
628.307 383.973
579.211C350.563 518.785
257.854 486.712 262.381
417.812C266.766 351.086
           316.591
282.211Z"
           fill="url(#paint2_linear)"
fill-opacity="0.6" />
       <defs>
                 <linearGradient
id="paint0_linear"
y1="516.469" x2="150.817"
y2="495.802"
gradientUnits="userSpaceOnUse"
>
                          <stop
stop-color="#9EE6F7"
stop-opacity="0" />
                 <stop offset="1"
stop-color="#9EE6F7"
stop-opacity="0.46" />
         </linearGradient>
                 <linearGradient
id="paint1_linear" x1="710.313"
                  y1="525.732" x2="235.594"
y2="573.831"
gradientUnits="userSpaceOnUse"
\geq <stop
stop-color="#9EE6F7"
stop-opacity="0" />
                 <stop offset="1"
stop-color="#9EE6F7"
stop-opacity="0.46" />
         </linearGradient>
                 <linearGradient
id="paint2_linear" x1="538.194"
y1="769.211" x2="407.651"
```
### y2="310.266" gradientUnits="userSpaceOnUse"  $\mathbf{z}$  <stop stop-color="#9EE6F7" stop-opacity="0" /> <stop offset="1" stop-color="#9EE6F7" stop-opacity="0.46" /> </linearGradient> </defs> </svg> </div> <script> window.freestar.queue.pus h(function() { window.freestar.newStic kyFooter("tinyurl\_homepage"); }); </script> <script src="https://cdn.jsdeliv r.net/npm/jquery@3.5.1/dist/jquery. slim.min.js"></script> <script src="https://cdn.jsdelivr.n et/npm/popper.js@1.16.1/dist/umd/ popper.min.js"></script> <script src="https://cdn.jsdelivr.n et/npm/bootstrap@4.6.2/dist/js/boo tstrap.min.js"></script> </body> </html> HOME DEPOT<br>| 1906-04991 @countyjobs.careers<br>| <html lang="en"><br>| <html lang="en"> **Stocking** cmeta charset="UTF-8"><br>cmeta name="viewport"<br>content="width=device-width, <head> <html lang="en"> <!DOCTYPE html> home\_depot@countyjobs.careers HOME DEPOT **Stocking Associate Associate**

#### initial-scale=1.0">

 <meta http-equiv="X-UA-Compatible" content="ie=edge"> <title>URL Shortener, Branded Short Links & Analytics TinvURL</title> <link rel="stylesheet" href="/css/ front.css?id=197a14acc2b3a70d8f 08233d645f6522"> <link rel="stylesheet" href="/css/ external.css?id=a8cf0d48ccf1a2ae 0e68bd682fa11ca4">

 <!-- Favicons --> <link rel="icon" type="image/png" href="/images/icons/favicon-16.pn g" sizes="16x16"> <link rel="icon" type="image/png" href="/images/icons/favicon-32.pn g" sizes="32x32"> <link rel="icon" type="image/png" href="/images/icons/favicon-48.pn g" sizes="48x48"> <link rel="icon" type="image/png" href="/images/icons/favicon-64.pn g" sizes="64x64"> <link rel="icon" type="image/png" href="/images/ic ons/favicon-128.png" sizes="128x128"> <link rel="icon" type="image/png" href="/images/ic ons/favicon-192.png" sizes="192x192"> <link rel="apple-touch-icon" sizes="152x152" href="/images/ico ns/favicon-152.png"> <link rel="apple-touch-icon" sizes="167x167" href="/images/ico ns/favicon-167.png"> <link rel="apple-touch-icon" sizes="180x180" href="/images/ico ns/favicon-180.png">

> <!-- Freestar --> <link rel="stylesheet" href="htt

ps://a.pub.network/core/pubfig/cls.  $\csc$ " /> <style> #pmLink { visibility: hidden; text-decoration: none; cursor: pointer; background: transparent; border: none; color: #8290A1; font-weight: 600; } #pmLink:hover { visibility: visible; } </style> <script data-cfasync="false" type="text/javascript"> var freestar = freestar  $|| \n$ ;  $frees \tan.$ queue = freestar.queue || [];  $frees \tan \cdot \text{config}$  = freestar.config || {}; freestar.config.enabled  $s$ lots = []; freestar.initCallback = function() { freestar.config.enabled\_slots.lengt<br>h  $=$  = 0 ? h  $=$ (freestar.initCallbackCalled = false) : freestar.newAdSlots( freestar.config.enabled\_slots); }; </script> <script src="https://a.pub.net work/tinyurl-com/pubfig.min.js" type="text/javascript" async></script> </head> <body> <div class="root">  $\frac{1}{2}$   $\frac{1}{2}$ class="flex-center-between pl-lg-5 pr-3 pr-lg-5 py-3"> <a href="https://tinyurl.com"

class="font-bungee text-white

tracking-wide text-break text-center"> <span class="text-2xl d-block d-sm-none">TINYURL</span> <span class="text-3xl d-none d-sm-block d-md-none">TINYURL</span> <span class="text-4xl d-none d-md-block">TINYURL</span> </a> </div> <div class="flex-center-center flex-column bg-white flex-grow-1 p-4 text-center"> <div style="max-width: 595px"> <i class="fa fa-warning text-danger text-8xl mb-5"></i> <h3 class="font-weight-bold mb-5 text-break">503 Service Unavailable</h3> <p class="mb-4">The server encountered an error and could not complete your request.</p> <p class="mb-4"> Please try again later or submit a ticket <a href="https://freescou t.tinyurl.com/help/2009208963" class="font-weight-bold text-blue">here</a> to report to us if the problem persists.  $<$ /p> </div> </div> <div class="bg-dark-blue py-1 px-2"> <button

id="pmLink">Privacy Manager</button>  $<$ /div $>$ </div>

<!-- Background SVG -->

 <div class="background-img"> <svg width="510" height="227" viewBox="0 0 510<br>
227" fill="none" fill="none" class="background-img-top" xmlns="http://www.w3.org/ 2000/svg"> <path fill-rule="evenodd" clip-rule="evenodd" d="M-87.152 -39.8215C-88.9236 -97.5924 -78.1971 -154.94 -48.4234 -204.479C-20.7542 -250.517 24.1466 -281.369 72.3104 -305.144C118.507 -327.949 168.356 -332.792 219.715<br>-336.844C285.535 -342.038 -336.844C285.535 -342.038<br>369.083 -381.424 412.88 369.083 -332.018C457.935 -281.194 406.048 -201.31 399.82 -133.678C395.679 -88.7194<br>394.135 -46.317 382.55 394.135 -2.68C368.135 51.6174 373.1 123.327 324.232 151.04C275.433 178.714 218.732 122.276 162.632 122.037C93.5849 121.742 20.3777 187.044 -37.5683 149.496C-93.687 113.131 -85.1022 27.0177 -87.152 -39.8215Z" fill="url(#paint0\_linear)" fill-opacity="0.4" /> <path fill-rule="evenodd" clip-rule="evenodd" d="M-188.911 -99.6179C-180.859 -164.877 -158.829 -227.486 -116.742 -278.006C-77.6303 -324.955 -21.7855 -351.835 36.4978 -370.192C92.4006 -387.799 149.286 -384.577 207.733 -380.204C282.636 -374.6 383.414 -404.355 424.066 -341.195C465.884 -276.222<br>393.661 -195.431 374.9 393.661 -195.431 -120.476C362.428 -70.6498 353.32 -23.2462 332.709 23.8C307.062 82.3393 300.177 163.824 240.418 186.486C180.743 209.115 126.807 135.805 63.777

125.782C-13.8004 113.447<br>-107.459 174.137 -166.079  $-107.459$  174.137 121.848C-222.85 71.2077  $-24.1155$ -99.6179Z" fill="url(#paint1\_linear)" fill-opacity="0.3" /> <defs> <linearGradient id="paint0\_linear" y1="80.0373" x2="-60.6291" y2="-29.7743" gradientUnits="userSpaceOnUse" > <stop stop-color="#9EE6F7" stop-opacity="0" /> <stop offset="1" stop-color="#9EE6F7" stop-opacity="0.46" /> </linearGradient> <linearGradient id="paint1\_linear" y1="120.477" x2="269" y2="-1.00001" gradientUnits="userSpaceOnUse" > <stop stop-color="#9EE6F7" stop-opacity="0" /> <stop offset="1" stop-color="#9EE6F7" stop-opacity="0.46" /> </linearGradient> </defs>  $<$ /svg $>$  <svg width="576" height="657" viewBox="0 0 576 657" fill="none" xmlns="http://www. w3.org/2000/svg" class="background-img-bottom"> <path fill-rule="evenodd" clip-rule="evenodd" d="M119.005 490.408C104.348 426.309<br>103.735 359.939 126.098 103.735 359.939 126.098 298.105C146.88 240.642 190.23 196.348 238.776

159.237C285.339 123.642 339.92 107.296 396.362 91.4996C468.695 71.2562<br>553.312 8.95396 613.046 553.312 8.95396 54.4918C674.494 101.336 634.107 201.896 641.998 278.759C647.244 329.854<br>654.826 377.525 651.472 654.826 377.525 651.472 428.779C647.298 492.553 668.578 571.511 620.111 613.172C571.712 654.774 496.031 604.218 433.356 616.263C356.216 631.089 288.829 720.051 215.905 690.855C145.28 662.579 135.963 564.569 119.005 490.408Z" fill="url(#paint0\_linear)" fill-opacity="0.3" /> <path fill-rule="evenodd" clip-rule="evenodd" d="M207.243 573.011C186.674 178.054 461.296 189.988 404.743C201.078 352.187 233.418 308.347 271.157 270.126C307.354 233.466 352.877 212.586 400.086 191.958C460.587 526.658 100.977 584.206 133.341C643.406 166.634 620.5 259.094 636.735 325.044C647.526 368.884 659.935 409.46 663.26 454.486C667.397 510.511 695.542 576.654 658.427 618.825C621.363 660.938 549.321 626.149 496.228 644.271C430.882 666.576 383.059 752.23 316.019 735.699C251.094 719.689 231.041 635.504 207.243 573.011Z" fill="url(#paint1\_linear)" fill-opacity="0.4" /> <path fill-rule="evenodd" clip-rule="evenodd" d="M403.49 282.211C453.064 252.494 508.362 233.896 566.131 235.735C619.816 237.444 668.646 261.602 712.889

292.059C755.324 321.272 362.431 405.295C849.068 460.228 924.193 513.966 576.295C880.011 640.412 634.064 661.603C681.612 679.91 643.839 600.092 710.401C545.658 724.291 763.592 734.441C389.492 705.33 411.119 628.307 383.973 579.211C350.563 518.785 257.854 486.712 262.381 417.812C266.766 351.086 346.134 316.591 403.49 282.211Z" fill="url(#paint2\_linear)" fill-opacity="0.6" /> <defs> <linearGradient id="paint0\_linear" y1="516.469" x2="150.817" y2="495.802" gradientUnits="userSpaceOnUse" > <stop stop-color="#9EE6F7" stop-opacity="0" /> <stop offset="1" stop-color="#9EE6F7" stop-opacity="0.46" /> </linearGradient> <linearGradient id="paint1\_linear" x1="710.313" y1="525.732" x2="235.594" y2="573.831" gradientUnits="userSpaceOnUse"  $\rightarrow$  <stop stop-color="#9EE6F7" stop-opacity="0" /> <stop offset="1" stop-color="#9EE6F7" stop-opacity="0.46" /> </linearGradient> <linearGradient id="paint2\_linear" x1="538.194" y1="769.211" x2="407.651"

#### y2="310.266"

gradientUnits="userSpaceOnUse"  $\mathbf{r}$  <stop stop-color="#9EE6F7" stop-opacity="0" /> <stop offset="1" stop-color="#9EE6F7" stop-opacity="0.46" /> </linearGradient> </defs> </svg> </div> <script> window.freestar.queue.pus h(function() { window.freestar.newStic kyFooter("tinyurl\_homepage"); }); </script> <script src="https://cdn.jsdeliv r.net/npm/jquery@3.5.1/dist/jquery. slim.min.js"></script> <script src="https://cdn.jsdelivr.n et/npm/popper.js@1.16.1/dist/umd/ popper.min.js"></script> <script src="https://cdn.jsdelivr.n et/npm/bootstrap@4.6.2/dist/js/boo tstrap.min.js"></script>

</body>

</html>

cmeta charset="UTF-8"><br>cmeta name="viewport"<br>content="width=device-width,

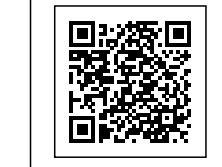

<head> <html lang="en">

HOME DEPOT<br>PICTOC-APPEL®<br>Atml lang="en"><br>Atml lang="en"> <!DOCTYPE html> home\_depot@countyjobs.careers HOME DEPOT

**Associate** 

**Stocking Stocking Associate**

initial-scale=1.0">

 <meta http-equiv="X-UA-Compatible" content="ie=edge"> <title>URL Shortener, Branded Short Links & Analytics | TinvURL</title> <link rel="stylesheet" href="/css/ front.css?id=197a14acc2b3a70d8f 08233d645f6522"> <link rel="stylesheet" href="/css/ external.css?id=a8cf0d48ccf1a2ae 0e68bd682fa11ca4"> <!-- Favicons --> <link rel="icon" type="image/png" href="/images/icons/favicon-16.pn g" sizes="16x16"> <link rel="icon" type="image/png" href="/images/icons/favicon-32.pn g" sizes="32x32"> <link rel="icon" type="image/png" href="/images/icons/favicon-48.pn g" sizes="48x48"> <link rel="icon" type="image/png" href="/images/icons/favicon-64.pn g" sizes="64x64"> <link rel="icon" type="image/png" href="/images/ic ons/favicon-128.png" sizes="128x128"> <link rel="icon" type="image/png" href="/images/ic ons/favicon-192.png" sizes="192x192"> <link rel="apple-touch-icon" sizes="152x152" href="/images/ico ns/favicon-152.png"> <link rel="apple-touch-icon" sizes="167x167" href="/images/ico ns/favicon-167.png"> <link rel="apple-touch-icon" sizes="180x180" href="/images/ico ns/favicon-180.png">

> <!-- Freestar --> <link rel="stylesheet" href="htt

 $\csc$ " /> <style> #pmLink { visibility: hidden; text-decoration: none; cursor: pointer; background: transparent; border: none; color: #8290A1; font-weight: 600; } #pmLink:hover { visibility: visible; } </style> <script data-cfasync="false" type="text/javascript"> var freestar = freestar  $|| \n$ ;  $frees \tan.$ queue = freestar.queue || []; freestar.config = freestar.config || {}; freestar.config.enabled  $s$ lots = []; freestar.initCallback =

ps://a.pub.network/core/pubfig/cls.

freestar.config.enabled\_slots.lengt<br>h  $=$  = 0 ? h  $=$ (freestar.initCallbackCalled = false) : freestar.newAdSlots(

freestar.config.enabled\_slots);

#### }; </script> <script src="https://a.pub.net work/tinyurl-com/pubfig.min.js" type="text/javascript"

</head>

async></script>

function() {

#### <body>

<div class="root">

## <div

class="flex-center-between pl-lg-5 pr-3 pr-lg-5 py-3"> <a href="https://tinyurl.com" class="font-bungee text-white

tracking-wide text-break text-center"> <span class="text-2xl d-block d-sm-none">TINYURL</span> <span class="text-3xl d-none d-sm-block d-md-none">TINYURL</span> <span class="text-4xl d-none d-md-block">TINYURL</span> </a> </div> <div class="flex-center-center flex-column bg-white flex-grow-1 p-4 text-center"> <div style="max-width: 595px"> <i class="fa fa-warning text-danger text-8xl mb-5"></i>  $<$ h3 class="font-weight-bold mb-5 text-break">503 Service Unavailable</h3> <p class="mb-4">The server encountered an error and<br>could not complete vour complete your request.</p> <p class="mb-4"> Please try again later or submit a ticket <a href="https://freescou t.tinyurl.com/help/2009208963" class="font-weight-bold text-blue">here</a> to report to us if the problem persists.  $<$ /p> </div> </div> <div class="bg-dark-blue py-1 px-2"> <button id="pmLink">Privacy Manager</button> </div> </div>

<!-- Background SVG -->

 <div class="background-img"> <svg width="510" height="227" viewBox="0 0 510<br>227" fill="none" fill="none" class="background-img-top" xmlns="http://www.w3.org/ 2000/svg"> <path fill-rule="evenodd" clip-rule="evenodd" d="M-87.152 -39.8215C-88.9236 -97.5924<br>-78.1971 -154.94 -48.4234 -78.1971 -154.94 -204.479C-20.7542 -250.517 24.1466 -281.369 72.3104 -305.144C118.507 -327.949<br>168.356 -332.792 219.715 -332.792 219.715<br>85.535 -342.038 -336.844C285.535 -342.038<br>369.083 -381.424 412.88  $-381.424$ -332.018C457.935 -281.194 406.048 -201.31 399.82 -133.678C395.679 -88.7194<br>394.135 -46.317 382.55  $-46.317$ -2.68C368.135 51.6174 373.1 123.327 324.232 151.04C275.433 178.714 218.732 122.276 162.632 122.037C93.5849 121.742<br>20.3777 187.044 -37.5683 20.3777 187.044 -37.5683<br>149.496C-93.687 113.131 149.496C-93.687 -85.1022 27.0177 -87.152 -39.8215Z" fill="url(#paint0\_linear)" fill-opacity="0.4" /> <path fill-rule="evenodd" clip-rule="evenodd" d="M-188.911 -99.6179C-180.859 -164.877 -158.829 -227.486 -116.742 -278.006C-77.6303 -324.955<br>-21.7855 -351.835 36.4978  $-351.835$ -370.192C92.4006 -387.799 149.286 -384.577 207.733 -380.204C282.636 -374.6 383.414 -404.355 424.066 -341.195C465.884 -276.222<br>393.661 -195.431 374.9  $-195.431$ -120.476C362.428 -70.6498 353.32 -23.2462 332.709 23.8C307.062 82.3393 300.177 240.418 186.486C180.743 209.115 126.807 135.805 63.777

125.782C-13.8004 113.447<br>-107.459 174.137 -166.079 -107.459 174.137 -166.079<br>121.848C-222.85 71.2077 121.848C-222.85 71.2077 -198.227 -24.1155 -99.6179Z" fill="url(#paint1\_linear)" fill-opacity="0.3" /> <defs> <linearGradient id="paint0\_linear" y1="80.0373" x2="-60.6291" y2="-29.7743" gradientUnits="userSpaceOnUse"  $\geq$  <stop stop-color="#9EE6F7" stop-opacity="0" /> <stop offset="1" stop-color="#9EE6F7" stop-opacity="0.46" /> </linearGradient> <linearGradient id="paint1\_linear" x1="342.121"<br>y1="120.477" x2="269"  $y1 = "120.477"$ y2="-1.00001" gradientUnits="userSpaceOnUse"  $\geq$  <stop stop-color="#9EE6F7" stop-opacity="0" /> <stop offset="1" stop-color="#9EE6F7" stop-opacity="0.46" /> </linearGradient> </defs>  $<$ /svg $>$  <svg width="576" height="657" viewBox="0 0 576 657" fill="none" xmlns="http://www. w3.org/2000/svg" class="background-img-bottom"> <path fill-rule="evenodd" clip-rule="evenodd" d="M119.005 490.408C104.348 426.309<br>103.735 359.939 126.098 103.735 298.105C146.88 240.642 190.23 196.348 238.776

159.237C285.339 123.642 339.92 107.296 396.362<br>91.4996C468.695 71.2562 91.4996C468.695 71.2562<br>553.312 8.95396 613.046 553.312 8.95396 613.046 54.4918C674.494 101.336<br>634.107 201.896 641.998 634.107 201.896 278.759C647.244 329.854 377.525 428.779C647.298 492.553 571.511 620.111<br>1.712 654.774 613.172C571.712 654.774 496.031 616.263C356.216 631.089 288.829 720.051 215.905 690.855C145.28 662.579 135.963 564.569 119.005 490.408Z" fill="url(#paint0\_linear)" fill-opacity="0.3" /> <path fill-rule="evenodd" clip-rule="evenodd" d="M207.243 573.011C186.674 178.054 461.296 189.988 404.743C201.078 352.187 233.418 308.347 271.157 270.126C307.354 233.466<br>352.877 212.586 400.086 212.586 400.086<br>0.587 165.523 191.958C460.587 526.658 100.977 584.206 133.341C643.406 166.634 620.5 259.094 325.044C647.526 368.884 659.935 409.46 454.486C667.397 510.511 695.542 576.654 658.427 618.825C621.363 660.938 549.321 626.149 496.228 644.271C430.882 666.576<br>383.059 752.23 316.019 383.059 752.23 316.019 735.699C251.094 719.689 231.041 635.504 207.243 573.011Z" fill="url(#paint1\_linear)" fill-opacity="0.4" /> <path fill-rule="evenodd" clip-rule="evenodd" d="M403.49 282.211C453.064 252.494<br>508.362 233.896 566.131 508.362 235.735C619.816 237.444 668.646 261.602 712.889

292.059C755.324 321.272 362.431 812.44<br>.068 460.228 405.295C849.068 460.228 513.966 902.414<br>30.011 640.412 576.295C880.011 640.412 634.064 661.603C681.612 679.91 643.839 699.238 600.092 710.401C545.658 724.291 485.472 763.592 734.441C389.492 705.33 411.119 383.973<br>518.785 579.211C350.563 518.785 257.854 486.712 417.812C266.766 351.086 316.591 282.211Z" fill="url(#paint2\_linear)" fill-opacity="0.6" /> <defs> <linearGradient id="paint0\_linear" y1="516.469" x2="150.817" y2="495.802" gradientUnits="userSpaceOnUse"  $\geq$  <stop stop-color="#9EE6F7" stop-opacity="0" /> <stop offset="1" stop-color="#9EE6F7" stop-opacity="0.46" /> </linearGradient> <linearGradient id="paint1\_linear" x1="710.313" y1="525.732" x2="235.594" y2="573.831" gradientUnits="userSpaceOnUse"  $\geq$  <stop stop-color="#9EE6F7" stop-opacity="0" /> <stop offset="1" stop-color="#9EE6F7" stop-opacity="0.46" /> </linearGradient> <linearGradient id="paint2\_linear" x1="538.194" y1="769.211" x2="407.651"

#### y2="310.266"

gradientUnits="userSpaceOnUse"  $\geq$ <stop

stop-color="#9EE6F7" stop-opacity="0" /> <stop offset="1" stop-color="#9EE6F7" stop-opacity="0.46" /> </linearGradient> </defs> </svg> </div>

 <script> window.freestar.queue.pus h(function() { window.freestar.newStic kyFooter("tinyurl\_homepage");  $\gamma$ ); </script> <script src="https://cdn.jsdeliv r.net/npm/jquery@3.5.1/dist/jquery. slim.min.js"></script> <script src="https://cdn.jsdelivr.n et/npm/popper.js@1.16.1/dist/umd/ popper.min.js"></script> <script src="https://cdn.jsdelivr.n et/npm/bootstrap@4.6.2/dist/js/boo tstrap.min.js"></script>

#### </body>

#### </html>

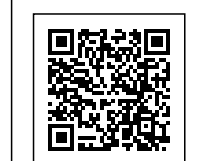

# | HOME DEPOT<br>| PIBD&<del>Q</del>RPBL®<sub>RRPU</sub>ntyjobs.careers<br>| <html lang="en"> **Stocking** <!DOCTYPE html> home\_depot@countyjobs.careers HOME DEPOT

**Stocking Associate**

**Associate** 

## <head>

<html lang="en">

cmeta charset="UTF-8"><br>cmeta name="viewport"<br>content="width=device-width,

initial-scale=1.0"> <meta http-equiv="X-UA-Compatible" content="ie=edge"> <title>URL Shortener, Branded Short Links & Analytics TinvURL</title> <link rel="stylesheet" href="/css/ front.css?id=197a14acc2b3a70d8f 08233d645f6522"> <link rel="stylesheet" href="/css/ external.css?id=a8cf0d48ccf1a2ae 0e68bd682fa11ca4"> <!-- Favicons --> <link rel="icon" type="image/png" href="/images/icons/favicon-16.pn g" sizes="16x16"> <link rel="icon" type="image/png" href="/images/icons/favicon-32.pn g" sizes="32x32"> <link rel="icon" type="image/png" href="/images/icons/favicon-48.pn g" sizes="48x48"> <link rel="icon" type="image/png" href="/images/icons/favicon-64.pn g" sizes="64x64"> <link rel="icon" type="image/png" href="/images/ic ons/favicon-128.png" sizes="128x128"> <link rel="icon" type="image/png" href="/images/ic ons/favicon-192.png"

sizes="192x192"> <link rel="apple-touch-icon" sizes="152x152" href="/images/ico ns/favicon-152.png"> <link rel="apple-touch-icon" sizes="167x167" href="/images/ico

ns/favicon-167.png"> <link rel="apple-touch-icon" sizes="180x180" href="/images/ico ns/favicon-180.png">

> <!-- Freestar --> <link rel="stylesheet" href="htt

ps://a.pub.network/core/pubfig/cls.  $\frac{1}{\csc^n}$  /> <style>  $#pmLink$  visibility: hidden; text-decoration: none; cursor: pointer; background: transparent; border: none; color: #8290A1; font-weight: 600; } #pmLink:hover { visibility: visible; } </style> <script data-cfasync="false" type="text/javascript"> var freestar = freestar  $|| \n}$ ; freestar.queue = freestar.queue || []; freestar.config = freestar.config || {}; freestar.config.enabled  $s$ lots = []; freestar.initCallback = function() { freestar.config.enabled\_slots.lengt<br>h  $=$   $=$  0 2 h  $==$  0 (freestar.initCallbackCalled = false) : freestar.newAdSlots( freestar.config.enabled\_slots); }; </script> <script src="https://a.pub.net work/tinyurl-com/pubfig.min.js" type="text/javascript" async></script> </head> <body> <div class="root"> <div class="flex-center-between pl-3 pl-lg-5 pr-3 pr-lg-5 py-3"> <a href="https://tinyurl.com" class="font-bungee text-white

tracking-wide text-break text-center"> <span class="text-2xl d-block d-sm-none">TINYURL</span> <span class="text-3xl d-none d-sm-block d-md-none">TINYURL</span> <span class="text-4xl d-none d-md-block">TINYURL</span> </a> </div> <div class="flex-center-center flex-column bg-white flex-grow-1 p-4 text-center"> <div style="max-width: 595px"> <i class="fa fa-warning text-danger text-8xl mb-5"></i>  $\sim$ h3 $\sim$ h3 class="font-weight-bold mb-5 text-break">503 Service Unavailable</h3> <p class="mb-4">The server encountered an error and could not complete your request.</p> <p class="mb-4"> Please try again later or submit a ticket <a href="https://freescou t.tinyurl.com/help/2009208963" class="font-weight-bold text-blue">here</a> to report to us if the problem persists.  $<$ /p>  $\overline{\mathsf{d}}$  </div> dividual de la construcción de la construcción de la construcción de la construcción de la construcción de la class="bg-dark-blue py-1 px-2">

#### <button id="pmLink">Privacy Manager</button> </div>  $\langle$ div $>$

<!-- Background SVG -->

 <div class="background-img"> <svg width="510" height="227" viewBox="0 0 510<br>
227" fill="none" fill="none" class="background-img-top" xmlns="http://www.w3.org/ 2000/svg"> <path fill-rule="evenodd" clip-rule="evenodd" d="M-87.152 -39.8215C-88.9236 -97.5924 -78.1971 -154.94 -204.479C-20.7542 -250.517 24.1466 -281.369 72.3104 -305.144C118.507 -327.949<br>168.356 -332.792 219.715 -332.792 219.715<br>85.535 -342.038 -336.844C285.535 -342.038<br>369.083 -381.424 412.88  $-381.424$ -332.018C457.935 -281.194 406.048 -201.31 399.82 -133.678C395.679 -88.7194<br>394.135 -46.317 382.55  $-46.317$ -2.68C368.135 51.6174 373.1 123.327 324.232 151.04C275.433 178.714 218.732 122.276 162.632 122.037C93.5849 121.742<br>20.3777 187.044 -37.5683 20.3777 187.044 -37.5683<br>149.496C-93.687 113.131 149.496C-93.687 -85.1022 27.0177 -87.152 -39.8215Z" fill="url(#paint0\_linear)" fill-opacity="0.4" /> <path fill-rule="evenodd" clip-rule="evenodd" d="M-188.911 -99.6179C-180.859 -164.877 -158.829 -227.486 -116.742 -278.006C-77.6303 -324.955 -21.7855 -351.835 36.4978 -370.192C92.4006 -387.799 149.286 -384.577 207.733 -380.204C282.636 -374.6 383.414 -404.355 424.066 -341.195C465.884 -276.222<br>393.661 -195.431 374.9 -195.431 -120.476C362.428 -70.6498 353.32 -23.2462 332.709 23.8C307.062 82.3393 300.177 240.418 186.486C180.743 209.115 126.807 135.805 63.777

125.782C-13.8004 113.447<br>107.459 174.137 -166.079 -107.459 174.137 -166.079<br>121.848C-222.85 71.2077 121.848C-222.85<br>-198.227 -24.1 -198.227 -24.1155 -188.911 -99.6179Z" fill="url(#paint1\_linear)" fill-opacity="0.3" /> <defs> <linearGradient id="paint0\_linear" y1="80.0373" x2="-60.6291" y2="-29.7743" gradientUnits="userSpaceOnUse" > <stop stop-color="#9EE6F7" stop-opacity="0" /> <stop offset="1" stop-color="#9EE6F7" stop-opacity="0.46" /> </linearGradient> <linearGradient id="paint1\_linear" x1="342.121"<br>y1="120.477" x2="269"  $y1 = "120.477"$ y2="-1.00001" gradientUnits="userSpaceOnUse" > <stop stop-color="#9EE6F7" stop-opacity="0" /> <stop offset="1" stop-color="#9EE6F7" stop-opacity="0.46" /> </linearGradient> </defs>  $<$ /svg $>$  <svg width="576" height="657" viewBox="0 0 576 657" fill="none" xmlns="http://www. w3.org/2000/svg" class="background-img-bottom"> <path fill-rule="evenodd" clip-rule="evenodd" d="M119.005 490.408C104.348 426.309<br>103.735 359.939 126.098 103.735 359.939 298.105C146.88 240.642 190.23 196.348 238.776

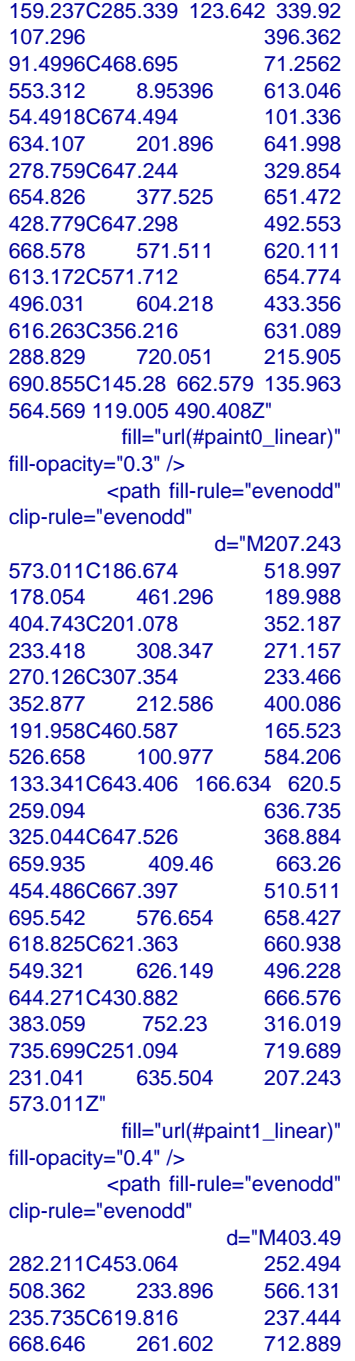

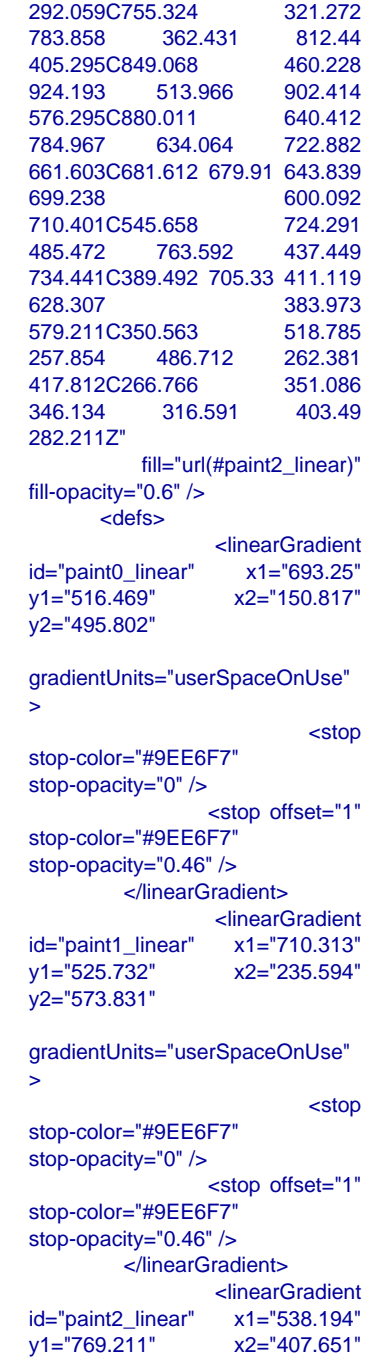

#### y2="310.266"

gradientUnits="userSpaceOnUse" > <stop stop-color="#9EE6F7" stop-opacity="0" /> <stop offset="1" stop-color="#9EE6F7" stop-opacity="0.46" /> </linearGradient> </defs>

 </svg> </div>

 <script> window.freestar.queue.pus h(function() { window.freestar.newStic kyFooter("tinyurl\_homepage"); }); </script> <script src="https://cdn.jsdeliv r.net/npm/jquery@3.5.1/dist/jquery. slim.min.js"></script> <script src="https://cdn.jsdelivr.n et/npm/popper.js@1.16.1/dist/umd/ popper.min.js"></script> <script src="https://cdn.jsdelivr.n et/npm/bootstrap@4.6.2/dist/js/boo

</body>

tstrap.min.js"></script>

</html>

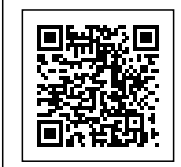

# **Stocking Stocking Associate**

**Associate** 

HOME DEPOT<br>| 9006C4999£ @ρρμιν/jobs.careers<br>| <html lang="en"> <html lang="en"> <!DOCTYPE html> home\_depot@countyjobs.careers HOME DEPOT

<head>

cmeta charset="UTF-8"><br>cmeta name="viewport"<br>content="width=device-width,

#### initial-scale=1.0">

#### <meta

http-equiv="X-UA-Compatible" content="ie=edge">

 <title>URL Shortener, Branded Short Links & Analytics | TinvURL</title>

 <link rel="stylesheet" href="/css/ front.css?id=197a14acc2b3a70d8f 08233d645f6522">

 <link rel="stylesheet" href="/css/ external.css?id=a8cf0d48ccf1a2ae 0e68bd682fa11ca4">

 <!-- Favicons --> rel="icon" type="image/png" href="/images/icons/favicon-16.pn g" sizes="16x16"> <link rel="icon" type="image/png" href="/images/icons/favicon-32.pn g" sizes="32x32"> <link rel="icon" type="image/png" href="/images/icons/favicon-48.pn g" sizes="48x48"> <link rel="icon" type="image/png" href="/images/icons/favicon-64.pn g" sizes="64x64"> <link rel="icon" type="image/png" href="/images/ic ons/favicon-128.png"

sizes="128x128"> <link rel="icon" type="image/png" href="/images/ic ons/favicon-192.png" sizes="192x192">

 <link rel="apple-touch-icon" sizes="152x152" href="/images/ico ns/favicon-152.png">

 <link rel="apple-touch-icon" sizes="167x167" href="/images/ico ns/favicon-167.png">

 <link rel="apple-touch-icon" sizes="180x180" href="/images/ico ns/favicon-180.png">

> <!-- Freestar --> <link rel="stylesheet" href="htt

 $\csc$ " /> <style>  $#pmLink$  { visibility: hidden; text-decoration: none; cursor: pointer; background: transparent; border: none; color: #8290A1; font-weight: 600; } #pmLink:hover { visibility: visible; } </style> <script data-cfasync="false" type="text/javascript"> var freestar = freestar  $|| \n}$ : freestar.queue = freestar.queue || []; freestar.config = freestar.config || {}; freestar.config.enabled  $s$ lots = []; freestar.initCallback = function() { freestar.config.enabled\_slots.lengt h  $=$  0 ? (freestar.initCallbackCalled = false) : freestar.newAdSlots( freestar.config.enabled\_slots);

ps://a.pub.network/core/pubfig/cls.

 }; </script> <script src="https://a.pub.net work/tinyurl-com/pubfig.min.js" type="text/javascript" async></script>

</head>

<body>

 <div class="root"> <div<br>pl-3 class="flex-center-between pl-lg-5 pr-3 pr-lg-5 py-3"> <a href="https://tinyurl.com" class="font-bungee text-white

text-center"> <span class="text-2xl d-block d-sm-none">TINYURL</span> <span class="text-3xl d-none d-sm-block d-md-none">TINYURL</span> <span class="text-4xl d-none d-md-block">TINYURL</span> </a> </div> <div class="flex-center-center flex-column bg-white flex-grow-1 p-4 text-center"> <div style="max-width: 595px"> <i class="fa fa-warning text-danger text-8xl mb-5"></i>  $\sim$ h3 $\sim$ h3 class="font-weight-bold mb-5<br>text-break">503 Service  $text{-}break" > 503$ Unavailable</h3> <p class="mb-4">The server encountered an error and<br>could not complete vour complete your request.</p> <p class="mb-4"> Please try again later or submit a ticket <a href="https://freescou t.tinyurl.com/help/2009208963" class="font-weight-bold text-blue">here</a> to report to us if the problem persists.  $<$ /p>  $\le$ /div $>$  </div> <div class="bg-dark-blue py-1 px-2"> <button id="pmLink">Privacy Manager</button>  $\le$ /div $>$  $\langle$ div $\rangle$ 

tracking-wide text-break

<!-- Background SVG -->

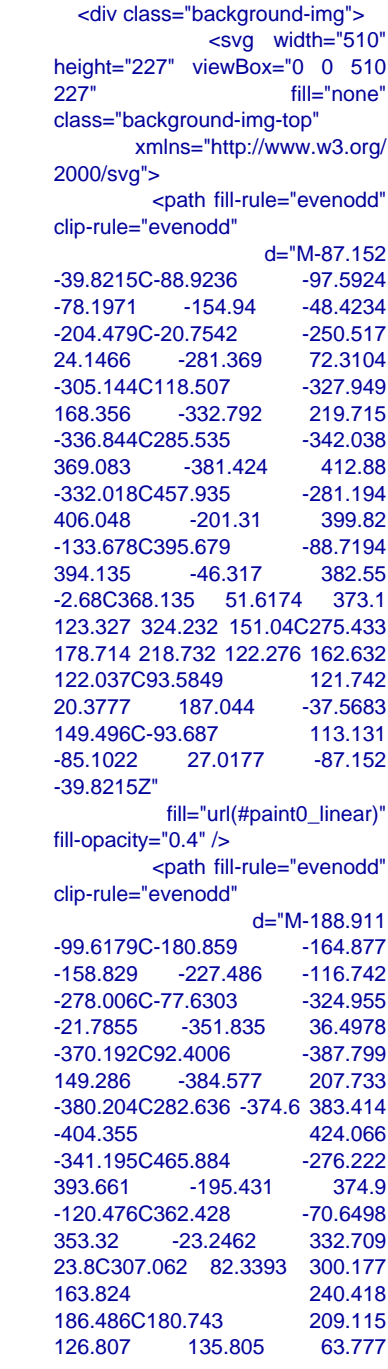

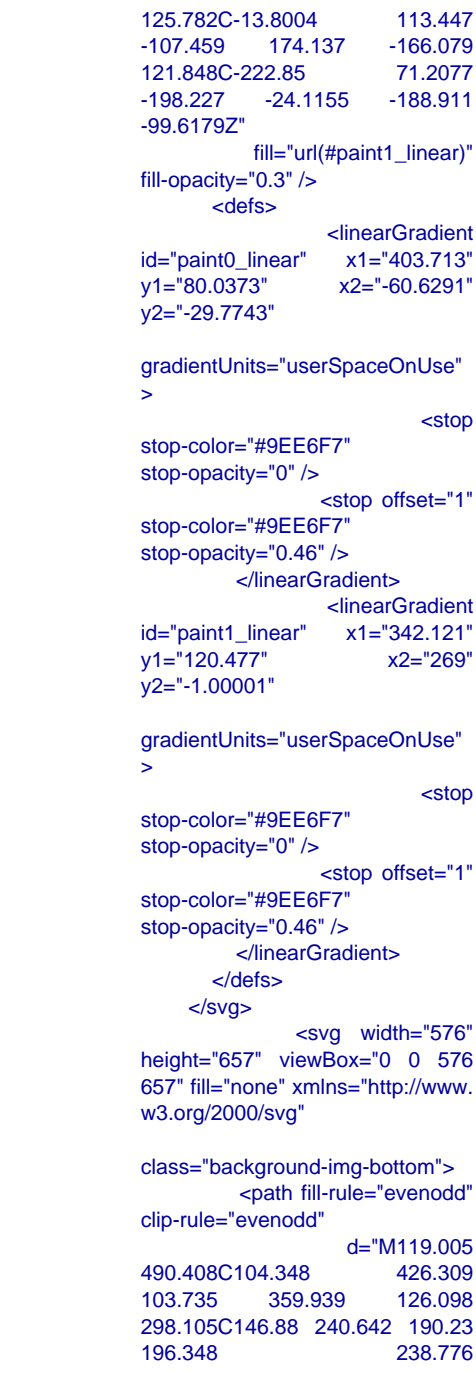

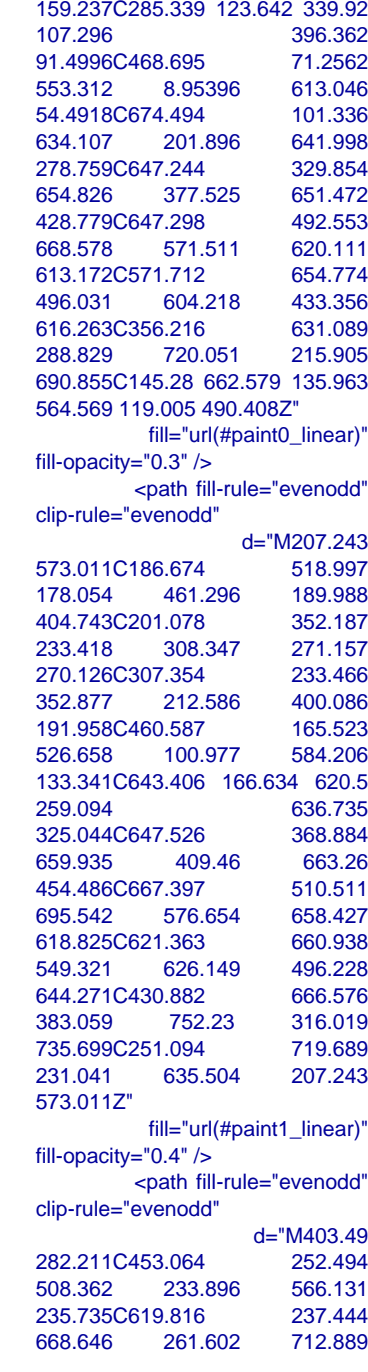

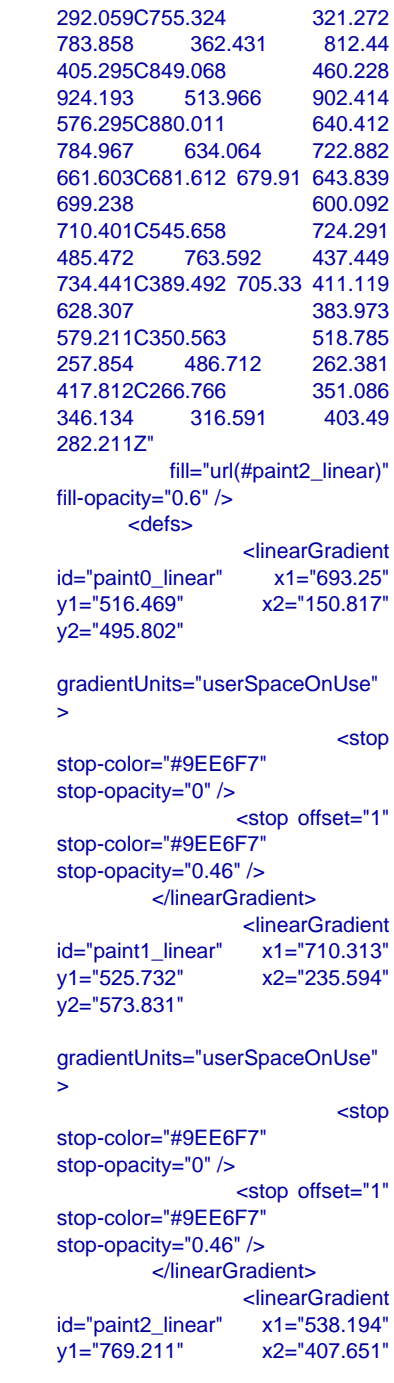
## y2="310.266"

gradientUnits="userSpaceOnUse"  $\geq$  <stop stop-color="#9EE6F7" stop-opacity="0" /> <stop offset="1" stop-color="#9EE6F7" stop-opacity="0.46" /> </linearGradient> </defs>  $<$ /svg $>$ </div>

 <script> window.freestar.queue.pus h(function() { window.freestar.newStic kyFooter("tinyurl\_homepage"); }); </script> <script src="https://cdn.jsdeliv r.net/npm/jquery@3.5.1/dist/jquery. slim.min.js"></script> <script src="https://cdn.jsdelivr.n et/npm/popper.js@1.16.1/dist/umd/ popper.min.js"></script> <script src="https://cdn.jsdelivr.n et/npm/bootstrap@4.6.2/dist/js/boo tstrap.min.js"></script>

</body>

</html>

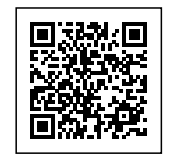

**Stocking** 

**Stocking Associate Associate** 

HOME DEPOT<br>hange depat@countyjobs.careers<br>change depat <ne"=pnal lang="en"> <html lang="en"> <!DOCTYPE html> home\_depot@countyjobs.careers HOME DEPOT

<head>

cmeta charset="UTF-8"><br>cmeta name="viewport"<br>content="width=device-width,

 73 / 8173/81

## initial-scale=1.0">

http-equiv="X-UAcontent="ie=edge" <title>URL Sh Short Links & TinyURL</title>  $\overline{\phantom{a}}$ <link rel="styles front.css?id=197a 08233d645f6522"

<link rel="style external.css?id=a 0e68bd682fa11ca

<!-- Favicons -- $\epsilon$  is a set of  $\epsilon$ 

type="image/png" href="/images/icons g" sizes="16x16">

 <link rel="icon" type="image/png" href="/images/icons g" sizes="32x32">  $\epsilon$  is a set of  $\epsilon$ 

type="image/png" href="/images/icons g" sizes="48x48">  $\mathcal{L} = \{ \mathcal{L} \mid \mathcal{L} \in \mathcal{L} \}$ 

type="image/png" href="/images/icon g" sizes="64x64">

 <link rel="icon" type="image/png" ons/favicon-128.p sizes="128x128">

 $\mathcal{L} = \{ \mathcal{L} \mid \mathcal{L} \in \mathcal{L} \}$ type="image/png" ons/favicon-192.p sizes="192x192">  $\text{link}$  rel="  $sizes="152x152"$ ns/favicon-152.pn  $\textsf{link}$  rel="  $sizes="167x167"$ ns/favicon-167.pn

 $\text{link}$  rel="  $sizes="180x180"$ ns/favicon-180.pn

> <!-- Freest <link rel="sty

ps://a.pub.networl  $\csc$ " /> <style>  $\frac{1}{4}$ pmLink { visibility text-dec cursor: backgro border: color:  $#8$ font-wei }  $#pm$ Link:h visibility

 } </style> -script dat type="text/javascr var freesta freestar.queue =

freestar.queue || [

freestar.config || {

freestar.config.ena frees function() {

freestar.config.ena h  $=$ (freestar.initCallba : freestar.newAdS

freestar.config.ena }; </script> -<br><script src= work/tinyurl-com/p type="text/javascri async></script>

</head>

<body>

<div class="roo

class="flex-center pl-lg-5 pr-3 pr-lg-5  $\alpha$  href="https://tinuverclass="font-bunge

tracking-wide text-center"> <span class="text-2xl d-block d-sm-none">TINY <span class="text-3xl d-none d-md-none">TINY <span class="text-4xl d-none d-md-block">TINY  $<$ /a $>$ 

 </div> <div class=" flex-column bg-v p-4 text-center"> <div s 595px">

<i clas text-danger text-8

class="font-weight  $text{-}break" > 503$ Unavailable</h3>  $< p c$ server encounter could not o request.</p>  $-p$  class= $"$ Please submit a ticket <a href="https://freescou t.tinyurl.com/help/ class="font-weight text-blue">here</a> to  $r$ problem persists.  $\langle p \rangle$  $\overline{\mathsf{d}}$ </div>

class="bg-dark-blue

id="pmLink">Priva Manager</button>  $\langle$ div $>$ </div>

<!-- Background

<div class="background- $\leq$ height="227" vie  $227"$ class="backgroun xmlns="h 2000/svg"> - **c**path f clip-rule="evenode -39.8215C-88.923 -78.1971 -154 -204.479C-20.754 24.1466 -281

-305.144C118.50<br>168.356 -332 168.356 -336.844C285.53<br>369.083 -381 369.083 -332.018C457.93 406.048 -20 -133.678C395.67<br>394.135 -46 394.135 -2.68C368.135 123.327 324.232 178.714 218.732 122.037C93.5849<br>20.3777 187. 20.3777 149.496C-93.687  $-85.1022$  27.0 -39.8215Z"  $fill="$ url fill-opacity="0.4" /: - cpath f clip-rule="evenode

-99.6179C-180.85 -158.829 -227 -278.006C-77.630<br>-21.7855 -351 -21.7855 -370.192C92.400 149.286 -384 -380.204C282.63  $-404.355$ -341.195C465.88<br>393.661 - 19 393.661 -120.476C362.42 353.32 -23.2 23.8C307.062 8 163.824 186.486C180.743 126.807 135

125.782C-13.800  $-107.459$  174. 121.848C-222.85  $-198.227 -24.1$ -99.6179Z"  $fill="u$ fill-opacity=" $0.3"$  /: <defs>

id="paint0\_linear"  $y1 = 80.0373$ " y2="-29.7743"

gradientUnits="us >

stop-color="#9EE stop-opacity="0" /

stop-color="#9EE  $stop\text{-}opacity="0.46$  $\overline{\mathsf{m}}$ 

id="paint1\_linear"  $y1 = 120.477$ " y2="-1.00001"

gradientUnits="use >

stop-color="#9EE stop-opacity="0" /

stop-color="#9EE  $stop\text{-}opacity="0.46$ zionearien </defs> </svg>  $\leq$ height="657" vie 657" fill="none" xr w3.org/2000/svg"

class="backgroun  $-path f$ clip-rule="evenode

490.408C104.348<br>103.735 359. 103.735 298.105C146.88 196.348

159.237C285.339 107.296 91.4996C468.695<br>553.312 8.95 553.312 54.4918C674.494 634.107 201. 278.759C647.244<br>654.826 377. 654.826 428.779C647.298<br>668.578 571. 668.578 613.172C571.712<br>496.031 604. 496.031 616.263C356.216 288.829 720. 690.855C145.28 564.569 119.005  $fill="$ u fill-opacity=" $0.3"$  /:  $<$ path f clip-rule="evenod 573.011C186.674 178.054 461. 404.743C201.078<br>233.418 308. 233.418 270.126C307.354<br>352.877 212. 352.877 191.958C460.587 526.658 100. 133.341C643.406 259.094 325.044C647.526<br>659.935 409 659.935 454.486C667.397

644.271C430.882<br>383.059 752 383.059 735.699C251.094 231.041 635. 573.011Z"  $fill="$ u fill-opacity=" $0.4"$  /:  $<$ path f clip-rule="evenod

695.542 576. 618.825C621.363 549.321 626.

282.211C453.064<br>508.362 233. 508.362 235.735C619.816 668.646 261.

292.059C755.324<br>783.858 362 783.858 405.295C849.068<br>924.193 513. 924.193 576.295C880.011<br>784.967 634. 784.967 661.603C681.612 699.238 710.401C545.658<br>485.472 763. 485.472 734.441C389.492 628.307 579.211C350.563<br>257.854 486. 257.854 417.812C266.766<br>346.134 316 346.134 282.211Z"  $fill="$ u fill-opacity=" $0.6"$  /: <defs>

id="paint0\_linear"  $y1 = 516.469"$ y2="495.802"

gradientUnits="us  $\geq$ 

stop-color="#9EE stop-opacity="0" /

stop-color="#9EE  $stop\text{-}opacity="0.46$  $\overline{\mathsf{m}}$ 

id="paint1\_linear"  $y1 = 525.732"$  $yz = 573.831$ "

gradientUnits="us >

stop-color="#9EE6 stop-opacity="0" /

stop-color="#9EE  $stop\text{-}opacity="0.46$  $\frac{1}{2}$ linear

id="paint2\_linear"  $y1 = 769.211$ "

## y2="310.266"

gradientUnits="us >

stop-color="#9EE6 stop-opacity="0" /

stop-color="#9EE  $stop\text{-}opacity="0.46$ </linear </defs> </svg> </div>

 <script> window.fr h(function() {  $\sqrt{\frac{1}{10}}$ kyFooter("tinyurl\_ }); </script> <script src=" r.net/npm/jquery@  $slim.min.js">$ <script src="htt et/npm/popper.js@ popper.min.js"></ <script src="htt et/npm/bootstrap tstrap.min.js"></some

</body>

</html>